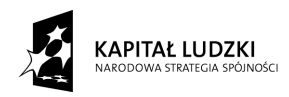

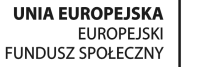

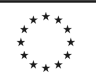

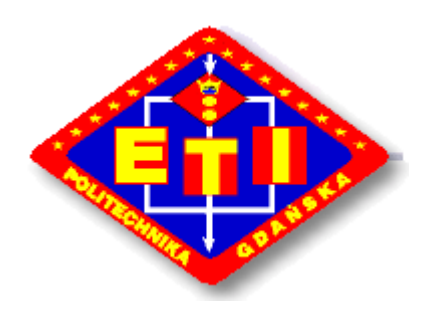

 POLITECHNIKA GDAŃSKA Wydział Elektroniki, Telekomunikacji i Informatyki ul. G. Narutowicza 11/12 80-233 Gdańsk

# **SPECYFIKACJA ISTOTNYCH WARUNKÓW ZAMÓWIENIA**

*na dostawę sprzętu komputerowego dla projektu "Wicomm Transfer – transfer wiedzy i wzmocnienie powiązań sfery nauki z przedsiębiorstwami branży ICT/ETI poprzez system staŜy" realizowanego w ramach Działania 8.2.1 Program Operacyjny Kapitał Ludzki na Wydziale Elektroniki, Telekomunikacji i Informatyki Politechniki Gdańskiej* 

*Postępowanie prowadzone jest na podstawie przepisów ustawy Prawo zamówień publicznych (Dz.U. nr 223 poz.1655 z 2007r z późn. zm.).* 

# CRZP/625/009/D/09 ZP/50/WETI/09

### **ZATWIERDZIŁ**

### **DZIEKAN**

 **dr hab. inŜ. Krzysztof Goczyła prof. nadzw. PG** 

Lipiec 2009

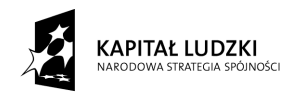

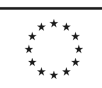

### **Spis treści:**

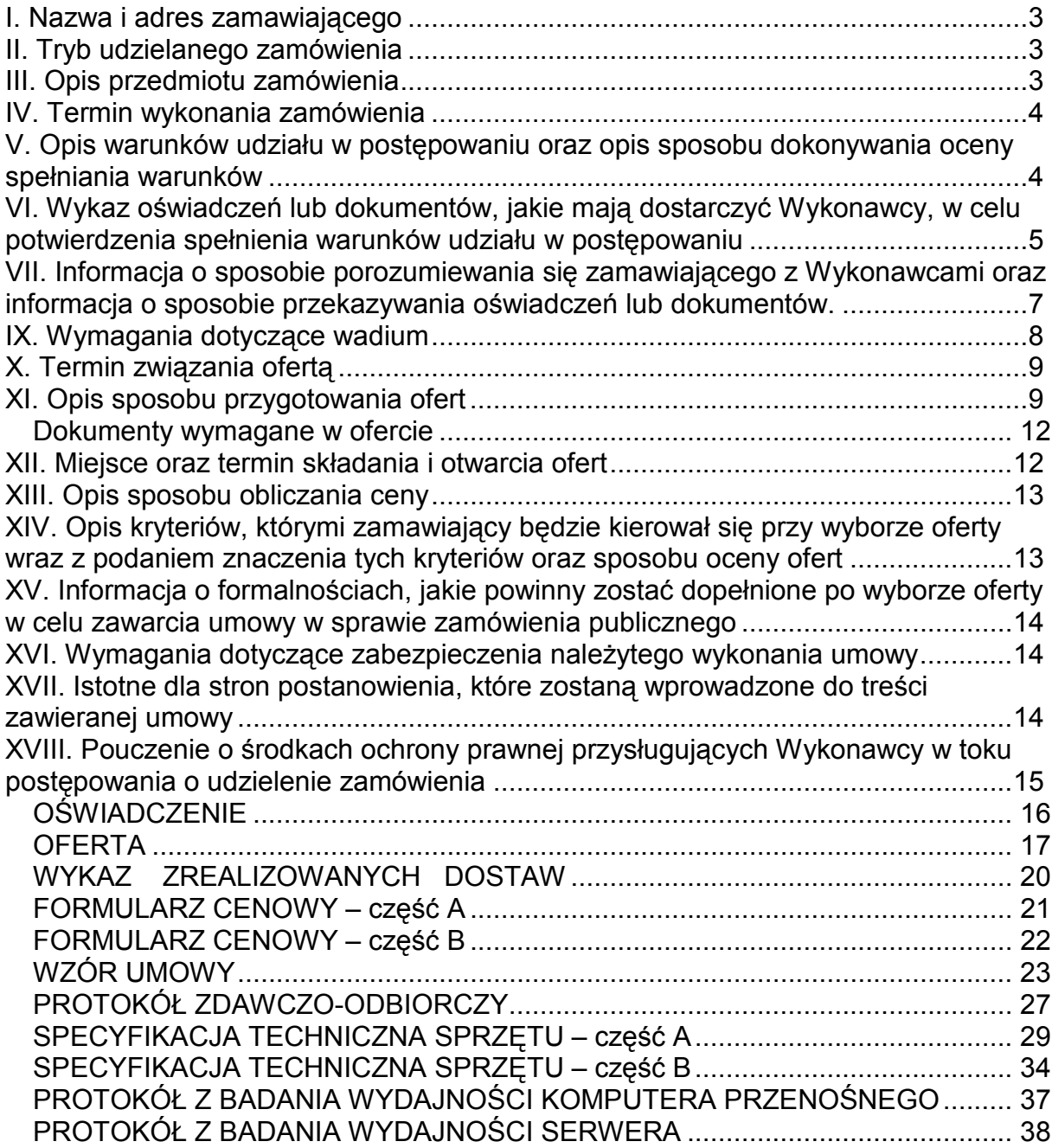

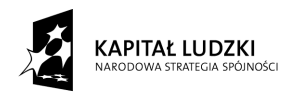

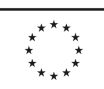

### **I. Nazwa i adres zamawiającego**

Politechnika Gdańska Wydział Elektroniki, Telekomunikacji i Informatyki ul. G. Narutowicza 11/12 80-233 Gdańsk

### **II. Tryb udzielanego zamówienia**

Przetarg nieograniczony o wartości zamówienia powyżej 206 000 Euro.

### **III. Opis przedmiotu zamówienia**

- 1. Przedmiotem zamówienia jest dostawa sprzętu komputerowego zgodnie z **załącznikiem 7 A i 7 B** do SIWZ. CPV: 30213100-6, 30231300-0, 30237460-1, 30232110-8, 32413100-2, 32420000-3, 30216110-0, 30233132-5, 30237410-6, 30237200-1, 30237280- 5, 48821000-9)
- 2. Zamówienie dotyczy dostawy fabrycznie nowego sprzętu.
- 3. Oferowany sprzęt musi być wolny od wszelkich wad i uszkodzeń, nie może być przedmiotem praw osób trzecich
- 4. Zamawiający wymaga, aby Wykonawca dostarczył przedmiot zamówienia do siedziby Zamawiającego na swój koszt w terminie i miejsce ustalonym z Zamawiającym. Odpowiedzialność i wszelkie ryzyko do momentu dostawy do Zamawiającego ponosi Wykonawca.
- 5. Serwer z macierzą dyskową opisane w załączniku 7B muszą być objęte **min. 36 miesięczną** gwarancją biznesową oraz gwarancją wieczystą na zastosowane pamięci RAM w serwerze.

W ramach gwarancji:

• czas przystąpienia do naprawy gwarancyjnej nie może być dłuższy niż 4 godziny licząc w dni robocze od daty i godziny zgłoszenia usterki,

• czas usuwania awarii nie może być dłuższy niż 48 godzin licząc w dni robocze od daty i godziny przystąpienia do usuwania usterki.

6.Komputery przenośne i monitory opisane w załączniku 7A muszą być objęte **min. 36 miesięczną** gwarancją.

W ramach gwarancji:

• czas przystąpienia do naprawy gwarancyjnej nie może być dłuższy niż 24 godziny licząc w dni robocze od daty i godziny zgłoszenia usterki,

• czas usuwania awarii nie może być dłuższy niż 14 dni licząc w dni robocze od daty i godziny przystąpienia do usuwania usterki.

• dla komputerów przenośnych wykonawca zapewni bezpłatną pomoc serwisu w trybie online 24 godziny na dobę, 7 dni w tygodniu i we wszystkie dni kalendarzowe

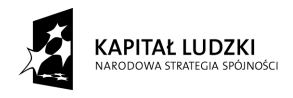

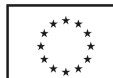

7. Akcesoria komputerowe i urządzenia peryferyjne opisane w załączniku 7A muszą być objęte min. **12 miesięczną gwarancją.** 

W ramach gwarancji:

• czas przystąpienia do naprawy gwarancyjnej nie może być dłuższy niż 24 godziny licząc w dni robocze od daty i godziny zgłoszenia usterki,

• czas usuwania awarii nie może być dłuższy niż 14 dni licząc w dni robocze od daty i godziny przystąpienia do usuwania usterki.

- 8. Zamawiający wymaga, aby dostarczone urządzenia były oznaczone symbolem **CE** zgodnie z wymogami określonymi w Rozporządzeniu Ministra Gospodarki, Pracy i Polityki Socjalnej z dnia 12 marca 2003 r. (Dz.U. nr 49 poz. 414 z 24 marca 2003 r.).
- 9. ZAMAWIAJĄCY dostarczy WYKONAWCY zaświadczenie Ministra Nauki i Szkolnictwa Wyższego będące podstawą do naliczenia stawki VAT 0% na wyszczególnione pozycje formularza cenowego.
- 10. Zamawiający **dopuszcza** składanie ofert częściowych na wydzielone części zamówienia A i B.
- 11. Wszystkie dostarczone urządzenia muszą być oznakowane w widocznym miejscu naklejką zawierającą: nr umowy, telefon i adres e-mail serwisu gwarancyjnego oraz datę wygaśnięcia gwarancji.

### *Uwagi:*

- **1. Szczegółowe warunki gwarancji określone są we wzorze umowy załącznik 5**
- **2. Niespełnienie wyŜej wymienionych wymagań będzie powodowało odrzucenie oferty.**

### **IV. Termin wykonania zamówienia**

do 5 tygodni od dnia podpisania Umowy.

### **V. Opis warunków udziału w postępowaniu oraz opis sposobu dokonywania oceny spełniania warunków**

O udzielenie zamówienia mogą ubiegać się wykonawcy, którzy:

- posiadają uprawnienia do wykonywania określonej działalności lub czynności, jeżeli ustawy nakładają obowiązek posiadania takich uprawnień
- posiadają niezbędną wiedzę i doświadczenie oraz dysponują potencjałem technicznym i osobami zdolnymi do wykonania zamówienia lub przedstawią pisemne zobowiązanie innych podmiotów do udostępnienia potencjału technicznego i osób zdolnych do wykonania zamówienia

Zamawiający wymaga, aby Wykonawca wykazał, iż w okresie ostatnich 3 lat przed dniem wszczęcia postępowania, a jeżeli okres prowadzenia działalności jest krótszy, to w tym okresie , zrealizował on min. 2 dostawy sprzętu komputerowego o łącznej wartości brutto nie mniejszej niż:

- 100 000 PLN dla części A zamówienia
- 60 000 PLN dla części B zamówienia

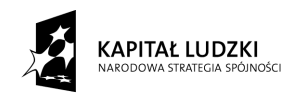

**UNIA EUROPEJSKA** EUROPEJSKI<br>FUNDUSZ SPOŁECZNY

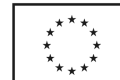

Wykonane dostawy należy wyszczególnić w wykazie sporządzonym zgodnie z załącznikiem nr 4, do którego należy dołączyć dokumenty potwierdzające należyte wykonanie zamówień wystawione przez Zamawiających.

**Dokumenty te powinny zawierać potwierdzenie przedmiotu zrealizowanych dostaw, wartość tych dostaw oraz ocenę jakości i terminowości wykonanych dostaw.**

W przypadku złożenia oferty na więcej niż 1 część Wykonawca musi wykazać, że zrealizował dostawy o łącznej wartości brutto nie mniejszej niż suma wartości dostaw dla składanych części.

– znajdują się w sytuacji ekonomicznej i finansowej zapewniającej wykonanie zamówienia

Zamawiający wymaga, aby Wykonawca osiągnął w ostatnim roku obrotowym, a jeżeli okres prowadzenia działalności był krótszy to w tym okresie, przychód netto ze sprzedaży produktów, towarów i materiałów nie mniejszy niż;

- 100 000 PLN dla części A zamówienia
- 60 000 PLN dla części B zamówienia

W przypadku złożenia oferty na więcej niż 1 część Wykonawca musi wykazać, że osiągnął w ostatnim roku obrotowym, a jeżeli okres prowadzenia działalności był krótszy to w tym okresie, przychód netto ze sprzedaży produktów, towarów i materiałów nie mniejszy niż suma przychodów netto ze sprzedaży produktów, towarów i materiałów wymaganych dla tych części.

– nie podlegają wykluczeniu z postępowania o udzielenie zamówienia z art. 24 ustawy PZP.

Ocena spełnienia warunków udziału w postępowaniu dokonana zostanie zgodnie z formułą spełnia – nie spełnia, w oparciu o informacje zawarte w wymaganych dokumentach i oświadczeniach.

Z treści załączonych dokumentów musi wynikać jednoznacznie, iż warunki Wykonawca spełnia.

### **VI. Wykaz oświadczeń lub dokumentów, jakie mają dostarczyć Wykonawcy, w celu potwierdzenia spełnienia warunków udziału w postępowaniu**

1. W celu potwierdzenia, że Wykonawca spełnia warunki udziału w postępowaniu oraz nie podlega wykluczeniu na podstawie art. 24 ustawy "Prawo zamówień publicznych" zobowiązany jest dostarczyć następujące dokumenty i oświadczenia:

a) oświadczenie Wykonawcy – *załącznik 1.*

2. W celu potwierdzenia, że wykonawca posiada uprawnienia do wykonywania działalności lub czynności określonej w SIWZ, posiada niezbędną wiedzę i doświadczenie oraz dysponuje potencjałem technicznym i osobami zdolnymi do wykonania zamówienia lub przedstawi pisemne zobowiązanie innych podmiotów do udostępnienia potencjału technicznego i osób zdolnych do wykonania zamówienia:

 a) aktualny odpis z właściwego rejestru lub aktualne zaświadczenie o wpisie do ewidencji działalności gospodarczej, jeżeli odrębne przepisy wymagają wpisu do rejestru lub zgłoszenia do ewidencji działalności gospodarczej, wystawionego nie

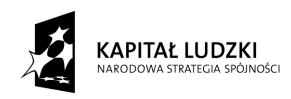

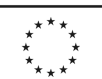

wcześniej niż 6 miesięcy przed upływem terminu składania ofert (w przypadku oferty wspólnej każdy z współwykonawców składa dokument oddzielnie).

- b) aktualnych zaświadczeń właściwego naczelnika urzędu skarbowego oraz właściwego oddziału Zakładu Ubezpieczeń Społecznych lub Kasy Rolniczego Ubezpieczenia Społecznego potwierdzających odpowiednio, że wykonawca nie zalega z opłaceniem podatków, opłat oraz składek na ubezpieczenia zdrowotne i społeczne, lub zaświadczeń, że uzyskał przewidziane prawem zwolnienie, odroczenie lub rozłożenie na raty zaległych płatności lub wstrzymanie w całości wykonania decyzji właściwego organu – wystawionych nie wcześniej niż  $3$ miesiące przed upływem terminu składania ofert.
- c) aktualna informacja z Krajowego Rejestru Karnego w zakresie określonym w art. 24 ust. 1 pkt. 4 do 8 ustawy Prawo zamówień publicznych, wystawiona nie wcześniej niż 6 miesięcy przed upływem terminu składania ofert
- d) aktualna informacja z Krajowego Rejestru Karnego w zakresie określonym w art. 24 ust 1 pkt. 9 ustawy Prawo zamówień publicznych, wystawiona nie wcześniej niż 6 miesięcy przed upływem terminu składania ofert

3.W celu potwierdzenia, że wykonawca posiada niezbędną wiedzę i doświadczenie oraz dysponuje potencjałem technicznym i osobami zdolnymi do wykonania zamówienia :

 a) Wykaz zrealizowanych dostaw w okresie ostatnich 3 lat przed dniem wszczęcia postępowania o udzielenie zamówienia, a jeżeli okres prowadzenia działalności jest krótszy to w tym okresie – *załącznik 3*, do którego należy dołączyć dokumenty potwierdzające należyte wykonanie zamówień wystawione przez wyszczególnionych w tabeli Odbiorców.

### **Dokumenty te powinny zawierać potwierdzenie przedmiotu zrealizowanych dostaw, wartość tych dostaw oraz ocenę jakości i terminowości wykonanych dostaw.**

4. W celu potwierdzenia, że wykonawca znajduje się w sytuacji ekonomicznej i finansowej zapewniającej wykonanie zamówienia :

a) rachunek zysków i strat, a jeżeli podlega on badaniu biegłego rewidenta zgodnie z przepisami o rachunkowości również z opinią o badanym rachunku zysków i strat, z ostatniego roku obrotowego, a jeżeli okres prowadzenia działalności był krótszy, to za ten okres. Jeżeli Wykonawca nie był zobowiązany do sporządzenia sprawozdania finansowego, to zobowiązany jest dostarczyć inny dokument określający przychód netto ze sprzedaży produktów, towarów i materiałów, np. PIT/B za ostatni rok obrotowy, a jeżeli okres prowadzenia działalności jest krótszy – za ten okres.

Wykonawcy ubiegający się wspólnie o zamówienie składają powyższy dokument razem /łączenie/.

**W przypadku, gdy do wykonania zamówienia Wykonawca będzie korzystał z potencjału technicznego i kadrowego innego podmiotu musi załączyć:** 

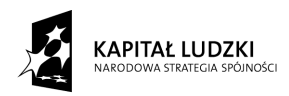

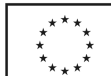

- Pisemne zobowiązanie innych podmiotów do udostępnienia niezbędnych do wykonania zamówienia narzędzi i urządzeń;

- Pisemne zobowiązanie innych podmiotów do udostępnienia osób zdolnych do wykonania zamówienia.

*Uwaga:*

*Jeżeli Wykonawca ma siedzibę lub miejsce zamieszkania poza terytorium Rzeczypospolitej Polskiej składa dokumenty zgodnie z Rozporządzeniem Prezesa Rady Ministrów (Dz.U. z*  2006r nr 87 poz 65 z późn, zmianami) w sprawie rodzajów dokumentów, jakich może *Ŝądać Zamawiający od wykonawcy oraz form, w jakich te dokumenty mogą być składane.* 

Wykonawcy mogą wspólnie ubiegać się o udzielenie zamówienia.

Wykonawcy ubiegający się o zamówienie wspólnie muszą ustanowić pełnomocnika do reprezentowania ich w postępowaniu o udzielenie niniejszego zamówienia albo do reprezentowania ich w postępowaniu i zawarcia umowy w sprawie zamówienia publicznego zgodnie z art. 23 ustawy Prawo Zamówień Publicznych.

Każdy z Wykonawców składających ofertę wspólną musi indywidualnie wykazać, że spełnia warunki określone w art. 22 ust. 1 ustawy Prawo zamówień publicznych za wyjątkiem zrealizowanych dostaw oraz sprawozdań finansowych, które to warunki mogą spełniać łącznie (wspólnie).

Pełnomocnictwo w formie pisemnej powinno zostać załączone do oferty. Treść pełnomocnictwa powinna dokładnie określać zakres umocowania. W dokumencie tym powinni być ujęci wszyscy Wykonawcy wspólnie ubiegający się o zamówienie.

Wykonawcy ubiegający się o zamówienie wspólnie ponoszą solidarną odpowiedzialność za wykonanie umowy.

Wszelka korespondencja oraz rozliczenia dokonywane będą wyłącznie z pełnomocnikiem.

### **VII. Informacja o sposobie porozumiewania się zamawiającego z Wykonawcami oraz informacja o sposobie przekazywania oświadczeń lub dokumentów.**

Zamawiający z Wykonawcą porozumiewają się z w formie pisemnej lub za pomocą faksu. Oświadczenia, dokumenty, wnioski, zawiadomienia oraz informacje przekazane za pomocą faksu każda ze stron na żądanie drugiej niezwłocznie potwierdza fakt ich otrzymania. Zamawiający nie dopuszcza porozumiewania się drogą elektroniczną.

Osobami uprawnionymi do porozumiewania się z Wykonawcami są:

### **mgr Bogusława Litwińska, tel. (0-58) 348 - 61 – 52, fax. (0-58) 347 – 24 - 45**

od poniedziałku do piątku w godz.  $9^{00} - 14^{00}$ 

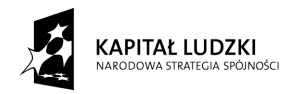

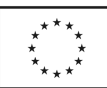

### **XIII. Wymagania dotyczące wadium**

Zamawiający wymaga, aby Wykonawca wniósł wadium w wysokości:

### **1000,00 zł dla części A,**

### **900,00 zł dla części B.**

Wadium należy wnieść przed upływem terminu składania ofert. Oferta musi być zabezpieczona wadium przez cały okres związania ofertą.

Zgodnie z art. 45 ust. 6 ustawy PZP, wadium może być wniesione w następujących formach:

- pieniądzu,
- poręczeniach bankowych lub poręczeniach spółdzielczej kasy oszczędnościowokredytowej, z tym że poręczenie kasy jest zawsze poręczeniem pieniężnym
- gwarancjach bankowych
- gwarancjach ubezpieczeniowych
- poręczeniach udzielanych przez podmioty, o których mowa w art.. 6b ust. 5 pkt 2 ustawy z dnia 9 listopada 2000 r. o utworzeniu Polskiej Agencji Rozwoju Przedsiębiorczości ( Dz.U. Nr 109, poz.1158 z późniejszymi zmianami).

Wadium wnoszone **w pieniadzu** należy wpłacać przelewem na konto Politechniki Gdańskiej:

### **Bank Zachodni WBK I Oddział w Gdańsku 41 1090 1098 0000 0000 0901 5569**

z dopiskiem "Wadium nr sprawy CRZP/625/009/D/09, ZP/50/WETI/09 część .....\*".

Za moment wniesienia wadium uważa się dzień, godzinę i minuty wpłynięcia środków na konto PG. Kopię dokumentu potwierdzającego wniesienie wadium w pieniądzu należy dołączyć do oferty.

### **W przypadku wnoszenia wadium w pieniądzu przelewem, gdy do upływu terminu**  wnoszenia wadium nastapi jedynie obciążenie rachunku bankowego Wykonawcy, a bank nie dokona przelewu środków na rachunek Zamawiającego, przyjmuje się, że wadium nie **zostało wniesione w terminie.**

Wadium wnoszone **w pozostałych formach** (zawsze oryginał) należy składać za pokwitowaniem w kasie Kwestury Politechniki Gdańskiej – I piętro skrzydła "B" Gmachu Głównego PG w Gdańsku, przy ul. Narutowicza 11/12, lub przesłać pocztą na adres Kwestura Politechniki Gdańskiej, ul. Gabriela Narutowicza 11/12, 80-233 Gdańsk z dopiskiem "Wadium nr sprawy CRZP/625/009/D/09, ZP/50/WETI/09 część …\*", w dniach od poniedziałku do piątku, **w godz.** 9<sup>00</sup> do 13<sup>00</sup>. W treści dokumentów gwarantujących zobowiązania wadialne należy zapisać, że "Zabezpieczenie wadium dotyczy przetargu na dostawę sprzęt komputerowego dla projektu ..Wicom Transfer – transfer wiedzy i wzmocnienie powiązań sfery nauki z przedsiębiorstwami branży ICT/ETI poprzez system staży" realizowanego w ramach Działania 8.2.1 Program Operacyjny Kapitał Ludzki na Wydziale Elektroniki, Telekomunikacji i Informatyki Politechniki Gdańskiej".

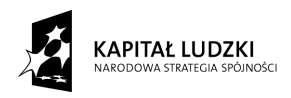

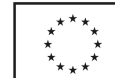

**W przypadku przesłania gwarancji lub poręczeń pocztą, nie wpłynięcie ich do Kwestury Politechniki Gdańskiej do daty i godziny wyznaczonych na termin składania ofert uznane zostanie jako nie wniesienie wadium w wyznaczonym terminie.** 

W przypadku wniesienia wadium w formie gwarancji bankowej lub ubezpieczeniowej, **gwarancja**  ta musi być bezwarunkowa i nieodwołalna, płatna na każde wezwanie Zamawiającego oraz **obejmować odpowiedzialność za wszystkie przypadki powodujące utratę wadium przez Wykonawcę wyszczególnione w art. 46 ust 4a i 5 ustawy PZP. W przypadku poręczeń muszą**  one gwarantować płatność na każde wezwanie Zamawiającego oraz obejmować **odpowiedzialność za wszystkie przypadki powodujące utratę wadium przez Wykonawcę. Gwarancje i poręczenia muszą obejmować okres związania ofertą określony w SIWZ**. W przypadku gdy w dokumentach gwarantujących zobowiązania wadialne nie będą spełnione wskazane powyżej wymogi, Zamawiający uzna to za nie wniesienie wadium i wykluczy Wykonawcę z postępowania, a ofertę odrzuci.

### *UWAGA:*

### *Do oferty naleŜy dołączyć dokument potwierdzający wniesienie wadium:*

- *1. kopię przelewu lub*
- *2. potwierdzenie złoŜenia w Kwesturze PG oryginału poręczenia lub gwarancji oraz koniecznie – potwierdzoną za zgodność z oryginałem kserokopię poręczenia lub gwarancji (moŜe to być jeden dokument – potwierdzona za zgodność z oryginałem kserokopia dokumentu wadium, z adnotacją Kwestury PG o złożeniu w niej oryginału tego dokumentu)*
- \* naleŜy wpisać na którą część postępowania jest wpłacane wadium.

### **IX. Termin związania ofertą**

Termin związania ofertą trwa 60 dni. Bieg terminu związania ofertą rozpoczyna się wraz z upływem terminu składania ofert.

### **X. Opis sposobu przygotowania ofert**

- 1. Wykonawca może złożyć tylko jedną ofertę.
- 2. Ofertę należy sporządzić w języku polskim w formie pisemnej, nie dopuszcza się składania oferty w formie elektronicznej.
- 3. Oferta powinna zawierać dokumenty i oświadczenia wymienione w tabeli DOKUMENTY WYMAGANE W OFERCIE. Dokumenty nie wymagane przez Zamawiającego a załączone do oferty nie będą brane pod uwagę podczas oceny ofert. Zamawiający prosi o ich nie załączanie.
- 4. W celu wykluczenia przypadkowego zdekompletowania oferty, zaleca się aby wszystkie karty oferty wraz z załącznikami i dokumentami składającymi się na ofertę były spięte, strony ponumerowane, a strony zawierające treść były parafowane przez osoby podpisujące ofertę.
- 5. Pożadane jest ułożenie dokumentów zgodnie z kolejnościa podana przez Wykonawcę w formularzu ofertowym.

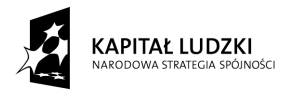

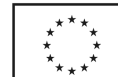

- 6. Wszystkie miejsca, w których naniesiono poprawki muszą być parafowane własnoręcznie przez osobę podpisującą ofertę. Poprawki powinny być dokonane poprzez czytelne przekreślenie błędnego zapisu i wstawienie nad lub obok poprawnego.
- 7. Oferta oraz pozostałe dokumenty, dla których Zamawiający określił wzory w formie załączników do SIWZ powinny być sporządzone zgodnie z tymi wzorami.
- 8. Treść oferty musi odpowiadać treści SIWZ.
- 9. Zamawiający żąda, aby Wykonawca wskazał w ofercie część zamówienia, której wykonanie powierzy podwykonawcom.
- 10. Dokumenty mogą być złoŜone w formie oryginału lub w formie kserokopii potwierdzonej za zgodność z oryginałem przez osobę uprawnioną do reprezentowania Wykonawcy za wyjątkiem pełnomocnictw, które mogą być potwierdzone za zgodność z oryginałem przez osobę lub osoby udzielające pełnomocnictwa lub notarialnie.
- 11. Dokumenty i oświadczenia w językach obcych należy dostarczyć wraz z tłumaczeniem na język polski, poświadczone za zgodność z oryginałem przez Wykonawcę.
- 12. Każdy z dokumentów, o których mowa w tabeli DOKUMENTY WYMAGANE W OFERCIE musi być podpisany na swojej ostatniej stronie przez osobę uprawnioną do reprezentowania Wykonawcy oraz parafowany przez tę osobę na stronach wcześniejszych.
- 13. Ofertę należy umieścić w dwóch zamkniętych kopertach:
- koperta wewnętrzna powinna posiadać nazwę i adres Wykonawcy
- koperta zewnętrzna powinna posiadać nazwę i adres Zamawiającego:

Politechnika Gdańska

Wydział Elektroniki, Telekomunikacji i Informatyki

ul. G. Narutowicza 11/12

80-233 Gdańsk

oraz być oznaczona w następujący sposób:

### **OFERTA**

na dostawę sprzętu komputerowego dla projektu "Wicomm Transfer – transfer wiedzy i wzmocnienie powiązań sfery nauki z przedsiębiorstwami branży **ICT/ETI poprzez system staży" realizowanego w ramach Działania 8.2.1 Program Operacyjny Kapitał Ludzki na Wydziale Elektroniki, Telekomunikacji i Informatyki Politechniki Gdańskiej CRZP/625/009/D/09, ZP/50/WETI/09** 

### **NIE OTWIERAĆ przed 01.09.2009 godz. 12:30!".**

- 14. Po upływie terminu składania ofert złożone w ramach oferty materiały i dokumenty nie podlegają zwrotowi.
- 15. Wykonawca ponosi wszelkie koszty związane z przygotowaniem, złożeniem oferty i udziałem w postępowaniu.

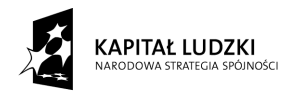

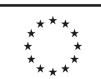

- 16. Zamawiający nie przewiduje zawarcia Umowy Ramowej.
- 17. Zamawiający nie przewiduje aukcji elektronicznej.
- 18. Zamawiający nie dopuszcza składania ofert wariantowych.
- 19. Zamawiający nie przewiduje udzielenia zamówień uzupełniających.
- 20. Wykonawca może przed upływem terminu składania ofert zmienić lub wycofać ofertę.
- 21. Zmiany muszą być złożone wg takich samych zasad jaka składana oferta, tj. w zamkniętej kopercie odpowiednio oznakowanej, z dopiskiem ZMIANA.
- 22. Wycofanie oferty z postępowania następuje poprzez złożenie pisemnego powiadomienia (wg takich samych zasad jak wprowadzanie zmian) z napisem na kopercie WYCOFANIE. Do zawiadomienia o wycofaniu oferty musi być dołączony dokument uprawniający Wykonawcę do występowania w obrocie prawnym, a powiadomienie musi być podpisane przez upoważnionego przedstawiciela Wykonawcy.
- 23. Zamawiający poprawi w tekstach ofert oczywiste omyłki pisarskie, oczywiste omyłki rachunkowe z uwzględnieniem konsekwencji rachunkowych dokonanych poprawek oraz inne omyłki polegające na niezgodności oferty ze SIWZ, niepowodujące istotnych zmian w treści oferty – niezwłocznie zawiadamiając o tym Wykonawcę, którego oferta została poprawiona. Przez omyłkę rachunkową Zamawiający rozumieć będzie każdy wadliwy wynik działania matematycznego (rachunkowego) przy założeniu, że składniki działania są prawidłowe.
- 24. Nie ujawnia się informacji stanowiących tajemnicę przedsiębiorstwa w rozumieniu przepisów o zwalczaniu nieuczciwej konkurencji, jeżeli Wykonawca, nie później niż w terminie składania ofert zastrzegł, że nie mogą one być udostępniane. Przez tajemnicę przedsiębiorstwa w rozumieniu art. 11 ust. 4 ustawy z dnia 16 kwietnia 1993 r. o zwalczaniu nieuczciwej konkurencji (Dz. U. Nr 47 z dnia 8 czerwca 1993r. poz.211, z późn. zmianami) rozumie się nieujawnione do wiadomości publicznej informacje techniczne, technologiczne, organizacyjne przedsiębiorstwa lub inne informacje posiadające wartość gospodarczą, co do których przedsiębiorca podjął niezbędne działania w celu zachowania ich poufności oraz zastrzegł składając ofertę, iż nie mogą być one udostępnione innym uczestnikom postępowania.

Stosowne zastrzeżenie Wykonawca powinien złożyć na formularzu ofertowym. W przeciwnym razie cała oferta zostanie ujawniona. Zamawiający zaleca, aby informacje zastrzeżone jako tajemnica przedsiębiorstwa były przez Wykonawcę złożone w oddzielnej, wewnętrznej kopercie z oznakowaniem "tajemnica przedsiębiorstwa", lub spięte (zszyte) oddzielnie od pozostałych, jawnych elementów oferty i oznaczone "tajemnica przedsiębiorstwa".

Numeracja stron "części niejawnej" oferty powinna pozwalać na ich dołączenie do odpowiedniego miejsca "części jawnej" oferty.

#### **Uwaga**:

Wykonawca nie może zastrzec informacji o których mowa w art.86 ust. 4 ustawy oraz nie stanowiących tajemnicy przedsiębiorstwa.

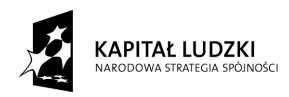

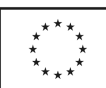

### **Dokumenty wymagane w ofercie**

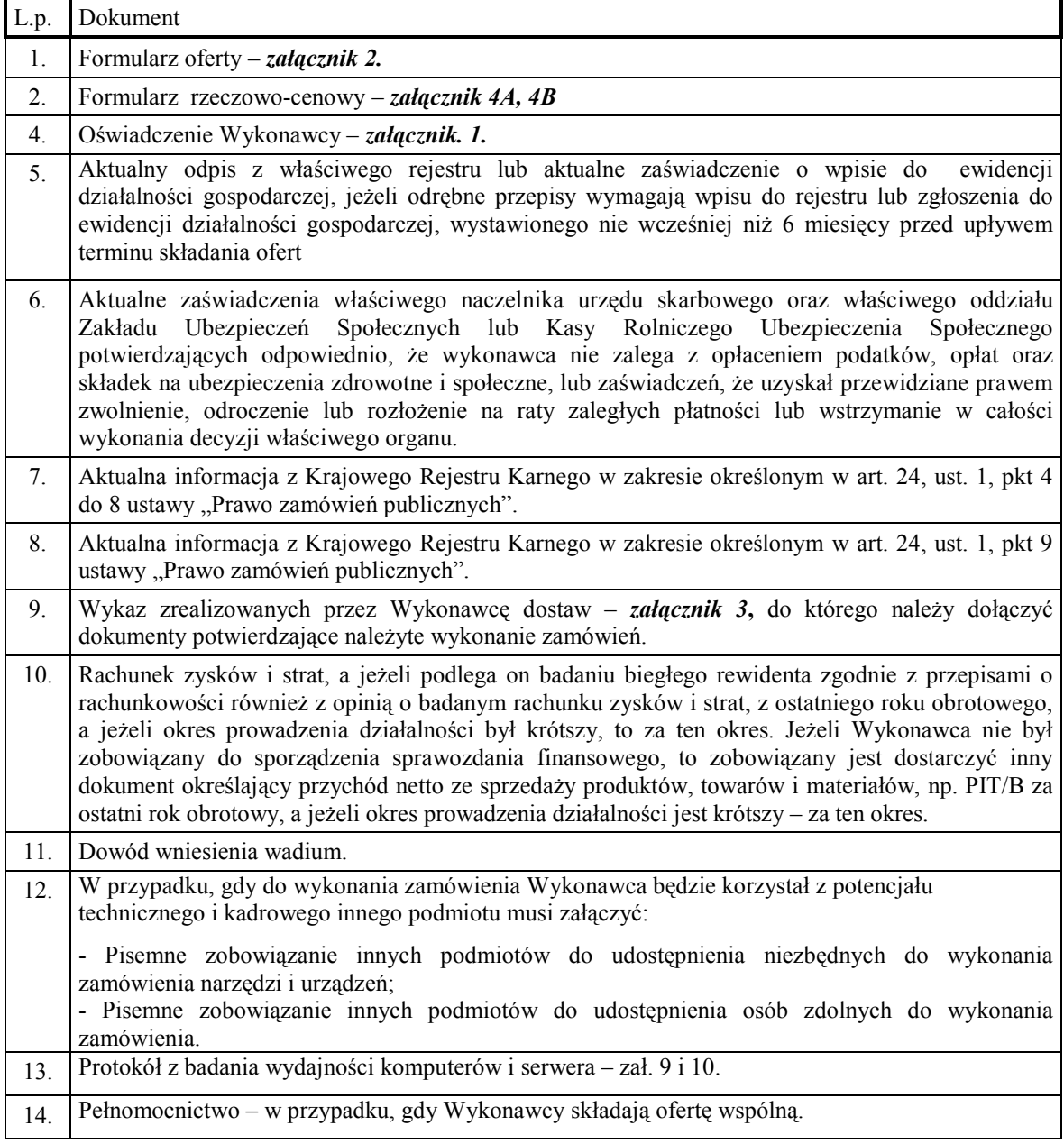

### **XI. Miejsce oraz termin składania i otwarcia ofert**

Oferty należy składać od poniedziałku do piątku w godz.  $8^{00} - 15^{00}$  w pok. 127 w Biurze Wydziału Elektroniki, Telekomunikacji i Informatyki Politechniki Gdańskiej, przy ul. Narutowicza 11/12, w Gdańsku.

Termin składania ofert mija w dniu 01.09.2009 godz. 12:00

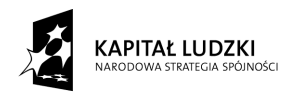

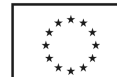

Otwarcie ofert nastąpi w pok. 122 w Sali Konferencyjnej Wydziału Elektroniki, Telekomunikacji i Informatyki Politechniki Gdańskiej w Gdańsku, przy ul. Narutowicza 11/12 w dniu 01.09.2009 godz. 12:30

### **XII. Opis sposobu obliczania ceny**

**Cenę oferty** obliczamy na Formularzu rzeczowo-cenowym stanowiącym *załącznik 4A, 4B.*  Cenę oferty należy obliczyć uwzględniając wszystkie elementy związane z prawidłową i terminową realizację zamówienia.

Wykonawca zobowiązany jest wypełnić wszystkie wolne pozycje Formularza rzeczowocenowego.

W kolumnie 2 należy wpisać szczegółową specyfikację techniczną na oferowane urządzenie, podać typ i model urządzenia. **Specyfikacja techniczna oferowanego urządzenia musi potwierdza**ć **wszystkie wymagane cechy wyszczególnione w specyfikacji technicznej SIWZ**.

W kolumnie 4 Wykonawca zobowiązany jest wpisać jednostkowe ceny netto z dokładnością do dwóch miejsc po przecinku w PLN za komplet lub sztukę.

**Wartość netto** (kolumna 6) poszczególnych pozycii wylicza się mnożąc kolumnę 4 przez kolumnę 5.

**Wartość brutto** poszczególnych pozycji oblicza się dodając do wartości netto wartość podatku VAT.

**Ceną oferty** jest **wartość brutto** podana na Formularzu oferty. Obliczoną cenę na Formularzu rzeczowo-cenowym należy przenieść do Formularza oferty. Nie może być rozbieżności pomiędzy ceną wyliczoną z formularza cenowego a ceną podaną na formularzu oferty. Cenę oferty należy podać z dokładnością do 2 miejsc po przecinku w PLN.

### *Uwaga*

Jeżeli złożono oferte, której wybór prowadziłby do powstania obowiązku podatkowego zamawiającego zgodnie z przepisami o podatku od towarów i usług w zakresie dotyczącym wewnątrzwspólnotowego nabycia towarów, zamawiający w celu oceny takiej oferty dolicza do przedstawionej w niej ceny podatek od towarów i usług, który miałby obowiązek wpłacić zgodnie z obowiązującymi przepisami.

### **XIII. Opis kryteriów, którymi zamawiający będzie kierował się przy wyborze oferty wraz z podaniem znaczenia tych kryteriów oraz sposobu oceny ofert**

Ocenione zostaną oferty Wykonawców nie wykluczonych z postępowania, które spełniają warunki określone w SIWZ oraz oferty, które nie zostały odrzucone. Wybrana zostanie oferta z najniższa cena.

Przy wyborze oferty zamawiający będzie kierował się następującymi kryteriami:

cena oferty **-** 100%

Punkty będą obliczane zgodnie ze wzorem:

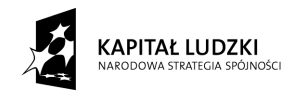

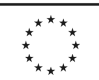

$$
Pc = \frac{Cn}{Co} \bullet 100
$$

Pc – ilość punktów ocenianej oferty

- Co wartość oferty ocenianej (cena brutto oferty [zł])
- $Cn$  wartość oferty z najniższą ceną (cena brutto oferty [zł])

Obliczenia dokonywane będą z dokładnością dwóch miejsc po przecinku. Wybrana zostanie oferta z największą ilością punktów Pc.

### **XIV. Informacja o formalnościach, jakie powinny zostać dopełnione po wyborze oferty w celu zawarcia umowy w sprawie zamówienia publicznego**

Zamawiający wyznaczy termin podpisania umowy i powiadomi o wyznaczonym terminie Wykonawcę, którego oferta zostanie wybrana. Wykonawca zobowiązany jest podpisać umowę w wyznaczonym terminie i miejscu. Miejscem podpisania umowy będzie Wydział Elektroniki, Telekomunikacji i Informatyki Politechniki Gdańskiej.

### **XV. Wymagania dotyczące zabezpieczenia naleŜytego wykonania umowy**

Zamawiający nie wymaga wniesienia zabezpieczenia należytego wykonania umowy.

### **XVI. Istotne dla stron postanowienia, które zostaną wprowadzone do treści zawieranej umowy**

Zamawiający zawrze Umowę z Wykonawcą na warunkach określonych w załączonym wzorze – *załącznik 5.* 

Zmiana umowy może być dokonana tylko za zgodą obu stron.

 Wszystkie zmiany umowy dokonywane są w formie pisemnej i muszą być podpisane przez upoważnionych przedstawicieli obu stron.

Zamawiający przewiduje możliwość zmian postanowień zawartej umowy w stosunku do treści oferty, dotyczących:

### **terminu**

Termin zakończenia przedmiotu zamówienia ustalony w umowie może ulec zmianie w przypadku wystąpienia niżej wymienionych okoliczności pod warunkiem, że mają one wpływ na termin realizacji całego przedmiotu umowy. Okoliczności mogące spowodować zmianę terminu mogą wynikać z:

- a) opóźnień zawinionych przez Zamawiającego powstałych na skutek nieterminowego dostarczenia zaświadczenia Ministra Nauki i Szkolnictwa Wyższego będącego podstawą do naliczenia stawki VAT 0% na wyszczególnione pozycje formularza cenowego
- b) działania siły wyższej (np. klęski żywiołowe, huragan, powódź, katastrofy transportowe, pożar, eksplozje, wojna, strajk i inne nadzwyczajne wydarzenia, których zaistnienie leży poza zasięgiem i kontrolą układających się Stron.

W okolicznościach wyżej wymienionych strony ustalają nowe terminy umowne, z tym że wielkość zmian musi być powiązana z przyczyną jaka ją spowodowała.

### **zakresu umowy**

Okoliczności mogące spowodować zmianę zakresu umowy mogą wynikać z:

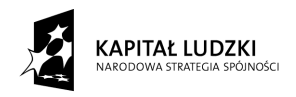

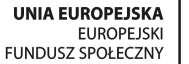

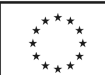

 **a)** braku dostępności na rynku zaproponowanego modelu urządzenia na skutek wycofania z produkcji**.** 

W okolicznościach wyżej wymienionych Wykonawca wystąpi z wnioskiem do Zamawiającego, w którym potwierdzi fakt wycofania urządzenia z produkcji oraz zaproponuje nowe urządzenie o parametrach nie gorszych od urządzenia wcześniej zaoferowanego, w niezmienionej cenie, a zmiana ta zostanie zaakceptowana przez Zamawiającego.

### **zmian osób reprezentujących strony umowy**

 W przypadku zmian osób uprawnionych do reprezentowania zamawiającego lub wykonawcy strony dokonają stosownych zmian w umowie.

### **XVII. Pouczenie o środkach ochrony prawnej przysługujących Wykonawcy w toku postępowania o udzielenie zamówienia**

W postępowaniu o udzielenie przedmiotowego zamówienia Wykonawcom przysługują środki ochrony prawnej, zgodnie z przepisami działu VI ustawy "Prawo zamówień publicznych".

Załaczniki:

- 1. Oświadczenie o spełnianiu warunków udziału w postępowaniu
- 2 Oferta

3.Wykaz dostaw

- 4A,B. Formularz rzeczowo-cenowy
- 5. Wzór Umowy
- 6. Protokół zdawczo-odbiorczy
- 7A,B. Specyfikacja techniczna sprzętu
- 8. Protokół z badania wydajności komputera przenośnego
- 9. Protokół z badania wydajności serwera

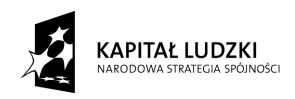

**UNIA EUROPEJSKA** EUROPEJSKI<br>FUNDUSZ SPOŁECZNY

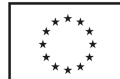

*Załącznik 1*

### **OŚWIADCZENIE o spełnianiu warunków udziału w postępowaniu (art. 22 ust. 1 ustawy prawo zamówień publicznych)**

Składając ofertę w postępowaniu o zamówienie publiczne prowadzonym w trybie przetargu nieograniczonego na dostawę sprzętu komputerowego dla projektu "Wicomm Transfer – transfer wiedzy i wzmocnienie powiązań sfery nauki z przedsiębiorstwami branży ICT/ETI poprzez system staży" realizowanego w ramach Działania 8.2.1 Program Operacyjny Kapitał Ludzki na Wydziale Elektroniki, Telekomunikacji i Informatyki Politechniki Gdańskiej w 2009 roku, nr postępowania CRZP/625/009/D/09, ZP/50/WETI/09.

### $oświadczamv, że:$

- posiadamy uprawnienia niezbędne do wykonania działalności lub czynności jeżeli ustawy nakładają obowiązek posiadania takich uprawnień;
- posiadamy niezbędną wiedzę i doświadczenie oraz dysponujemy potencjałem technicznym i osobami zdolnymi do wykonania zamówienia lub przedstawiamy pisemne zobowiązanie innych podmiotów do udostępnienia potencjału technicznego i osób zdolnych do wykonania zamówienia;
- znajdujemy się w sytuacji ekonomicznej i finansowej zapewniającej wykonanie zamówienia;
- nie podlegamy wykluczeniu z postępowania o udzielenie zamówienia na podstawie art. 24 ustawy Prawo zamówień publicznych.

 ................................................................................................................. (podpis i pieczątka wykonawcy)

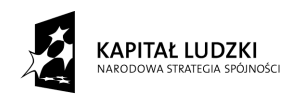

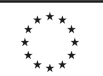

*Załącznik 2*

*(nazwa i adres wykonawcy)*

### **OFERTA**

Zamawiający:  **Politechnika Gdańska Wydział Elektroniki, Telekomunikacji i Informatyki Ul. Narutowicza 11/12 80-233 Gdańsk** 

Nawiązując do ogłoszenia o postępowaniu o zamówienie publiczne prowadzone w trybie przetargu nieograniczonego na dostawę sprzętu komputerowego dla projektu "Wicomm Transfer – transfer wiedzy i wzmocnienie powiązań sfery nauki z przedsiębiorstwami branży ICT/ETI poprzez system staży" realizowanego w ramach Działania 8.2.1 Program Operacyjny Kapitał Ludzki na Wydziale Elektroniki, Telekomunikacji i Informatyki Politechniki Gdańskiej

My niŜej podpisani: ...................................................................................................................... **działający w imieniu i na rzecz ...................................................................................................**  ....................................................................................................................................................... ....................................................................................................................................................... .......................................................................................................................................................

(należy podać pełną nazwę Wykonawcy i adres, NIP, REGON)

**CZĘŚĆ A:** 

Oferujemy realizację powyższego przedmiotu zamówienia, zgodnie z zapisami SIWZ **CRZP/625/009/D/09, za cenę brutto: …………… PLN, Słownie.......................................................................................... w tym kwota podatku VAT wynosi ............................ PLN, zgodnie z formularzem cenowym (kosztorysem) stanowiącym integralną część oferty.** 

**CZĘŚĆ B** 

Oferujemy realizację powyższego przedmiotu zamówienia, zgodnie z zapisami SIWZ **CRZP/625/009/D/09, za cenę brutto: …………… PLN, Słownie.......................................................................................... w tym kwota podatku VAT wynosi ............................ PLN, zgodnie z formularzem cenowym (kosztorysem) stanowiącym integralną część oferty.** 

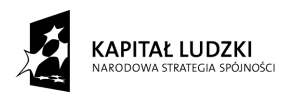

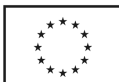

- **1. Oświadczamy**, że wykonamy zamówienie w terminie do 5 tygodni od dnia podpisania Umowy.
- **2. Oświadczamy**, że udzielamy\*:
	- **…** miesięcy gwarancji na serwer z macierzą dyskową opisane w załączniku 7B oraz

gwarancji wieczystej na zastosowane pamięci RAM w serwerze

…miesięcy gwarancji na komputery przenośne i monitory opisane w załączniku 7A.

…miesięcy gwarancji na akcesoria komputerowe i urządzenia peryferyjne opisane w

załączniku 7A

- 3. **Oświadczamy**, że zapoznaliśmy się ze specyfikacją, nie wnosimy do jej treści zastrzeżeń i uznajemy się za związanych określonymi w niej postanowieniami i zasadami postępowania.
- 4. **Oświadczamy**, że zapoznaliśmy się z postanowieniami umowy, która stanowi załącznik do specyfikacji. Nie wnosimy do jej treści zastrzeżeń. Zobowiązujemy się w przypadku wyboru naszej oferty do zawarcia umowy na określonych w niej warunkach, w miejscu i terminie wyznaczonym przez Zamawiającego.
- **5. Uważamy** się za związanych niniejszą ofertą na czas wskazany w specyfikacji, czyli przez okres 60 dni od upływu terminu składania ofert.
- **6. Zamówienie** zrealizujemy przy udziale **podwykonawców**, którzy będą realizować wymienione części zamówienia:
	- a) .................................................................................................................... ...................., b) .................................................................................................................... ....................,
	- c) .................................................................................................................... .....................
- **7. Akceptujemy** warunki płatności przelew z konta Zamawiającego na konto Wykonawcy w terminie 14 dni od otrzymania faktury.
- 8. **Oświadczamy**, że wadium o wartości
	- 1000,00 PLN dla części A zamówienia
	- 900,00 PLN dla części B zamówienia

wnieśliśmy w dniu.................................... w formie ………………………………………..

- **9. Oświadczamy**, iż tajemnicę przedsiębiorstwa w rozumieniu przepisów o zwalczaniu nieuczciwej konkurencji, które nie mogą być udostępnione innym uczestnikom postępowania stanowią informacje zawarte w ofercie na stronach nr: .................................. .
- **10. Załącznikami** do niniejszej oferty, stanowiącymi jej integralną część są\*:
	- 1. oświadczenie zał. 1,
	- 2. Formularz rzeczowo- cenowy zał. 4A,B,

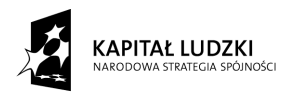

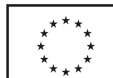

- 3. Aktualny odpis z właściwego rejestru lub aktualne zaświadczenie o wpisie do ewidencji działalności gospodarczej,
- 4. Aktualne zaświadczenia właściwego naczelnika urzędu skarbowego oraz ZUS lub KRUS potwierdzające, że wykonawca nie zalega z opłaceniem podatków, opłat oraz składek na ubezpieczenia zdrowotne i społeczne lub zaświadczenie, że uzyskał przewidziane prawem zwolnienie, odroczenie lub rozłożenie na raty zaległych płatności lub wstrzymanie w całości wykonania decyzji właściwego organu,
- 5. Aktualna informacja z Krajowego Rejestru Karnego w zakresie określonym w art. 24 ust. 1 pkt. 4 do 8 ustawy PZP,
- 6. Aktualna informacja z Krajowego Rejestru Karnego w zakresie określonym w art. 24 ust 1 pkt. 9 ustawy PZP,
- 7. Wykaz zrealizowanych dostaw zał. 3
- 8. Rachunek zysków i strat lub inny dokument …………………………………………\*\*
- 9. Dowód wniesienia wadium
- 10. W przypadku, gdy do wykonania zamówienia Wykonawca będzie korzystał z potencjału technicznego i kadrowego innego podmiotu musi załączyć\*:
	- a. Pisemne zobowiązanie innych podmiotów do udostępnienia niezbędnych do wykonania zamówienia narzędzi i urządzeń\*;
	- b. Pisemne zobowiązanie innych podmiotów do udostępnienia osób zdolnych do wykonania zamówienia\*.
- 11. Pełnomocnictwo w przypadku, gdy Wykonawcy składają ofertę wspólną\*.
- 12. Protokół z badania wydajności komputera przenośnego
- 13. Protokół z badania wydajności serwera
- 14. …………
- 15. …………

.................., dn. ......................................

(podpis i pieczątka wykonawcy)

\*- niepotrzebne skreślić

\*\* - wskazać jaki

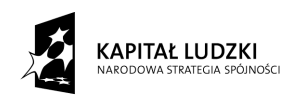

*Załącznik 3*

### **WYKAZ ZREALIZOWANYCH DOSTAW**

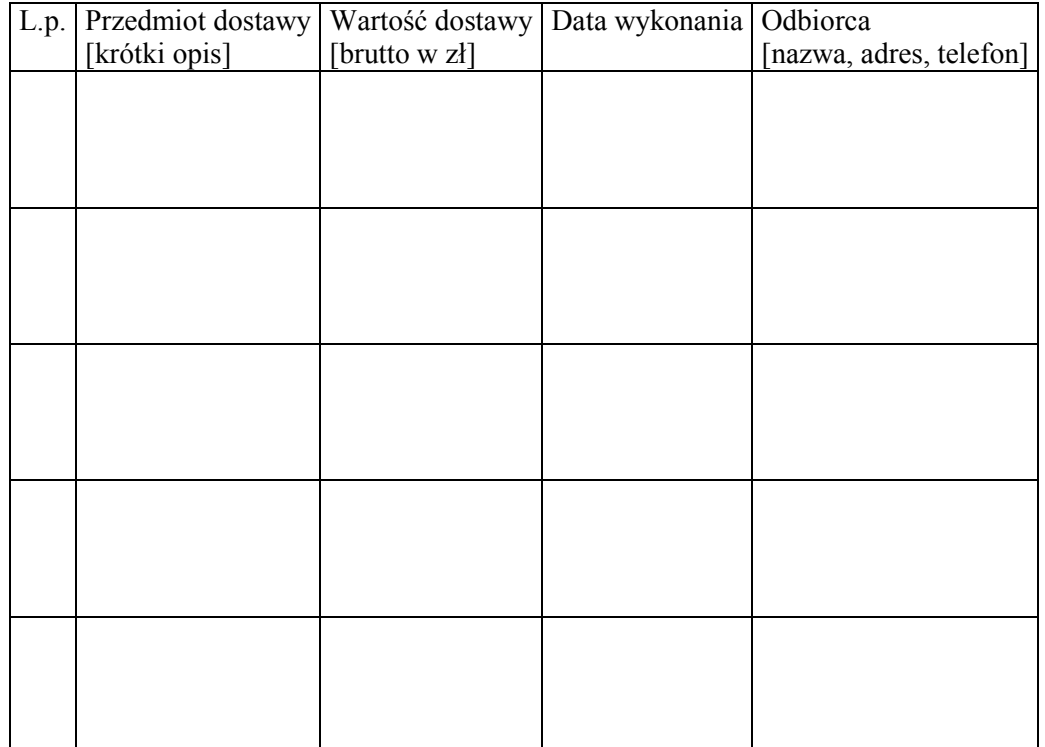

…...................., dnia............... …….…..............................................................

(podpis i pieczęć uprawnionego (-nych) przedstawiciela (-li) Wykonawcy

Do wykazu należy dołączyć dokumenty potwierdzające należyte wykonanie zamówień **wystawione przez wyszczególnionych Odbiorców. Dokumenty te powinny zawierać potwierdzenie przedmiotu zrealizowanych dostaw, wartość tych dostaw oraz ocenę jakości i terminowości wykonanych dostaw**.

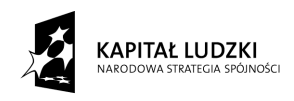

UNIA EUROPEJSKA<br>EUROPEJSKI<br>FUNDUSZ SPOŁECZNY

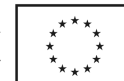

*Załącznik 4A*

### **FORMULARZ CENOWY – część A**

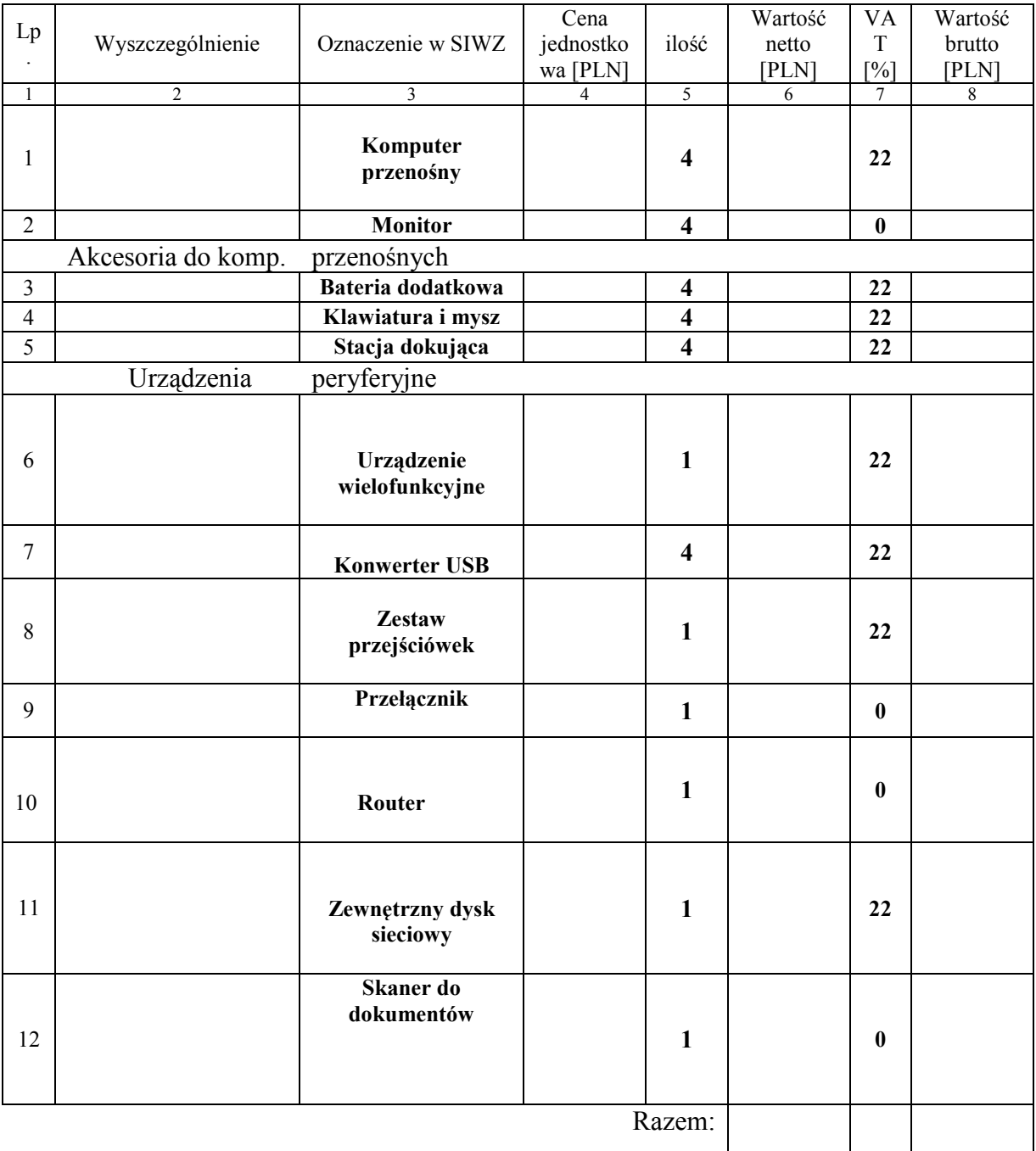

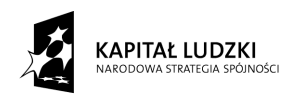

UNIA EUROPEJSKA<br>EUROPEJSKI<br>FUNDUSZ SPOŁECZNY

*Załącznik 4B*

## **FORMULARZ CENOWY – część B**

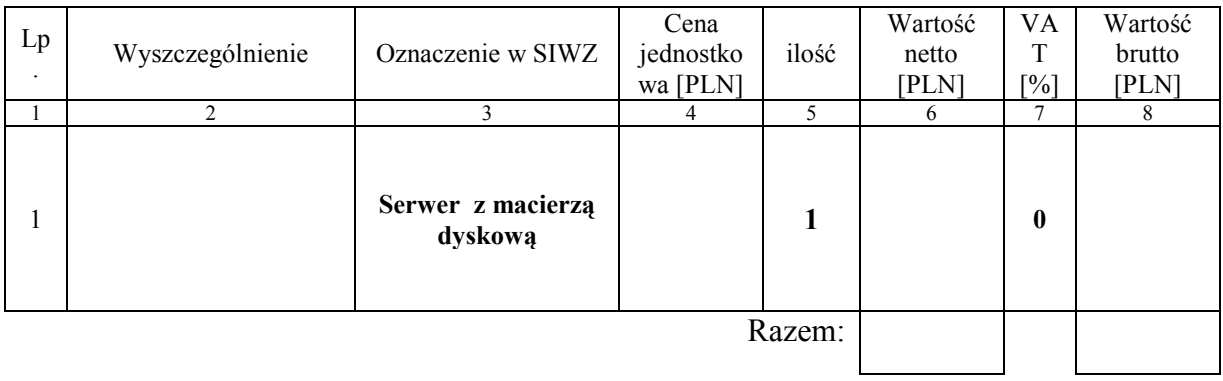

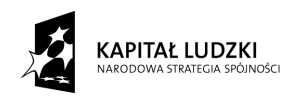

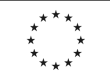

*Załącznik 5* 

### **WZÓR UMOWY UMOWA** nr ZP/ /WETI/09

zawarta w dniu ......................................... roku w Gdańsku pomiędzy:

Politechniką Gdańską, Wydziałem Elektroniki, Telekomunikacji i Informatyki z siedzibą w Gdańsku, ul. Gabriela Narutowicza 11/12, Regon: 000001620 NIP: 584-020-35-93 reprezentowaną na mocy pełnomocnictwa Rektora przez:

### dra hab. inż. Krzysztofa Goczyłę prof. nadzw PG – Dziekana Wydziału Elektroniki, **Telekomunikacji i Informatyki**

zwaną dalej ZAMAWIAJĄCYM

a firmą

....................................................................................................................................................................

z siedzibą w

reprezentowaną przez:

........................................................................................................................................ REGON: ................................... NIP: ...................................... KRS: .......................................

zwaną dalej WYKONAWCĄ,

który wyłoniony został w postępowaniu o udzielenie zamówienia publicznego w trybie przetargu nieograniczonego na dostawę sprzętu komputerowego dla projektu "Wicomm Transfer – transfer wiedzy i wzmocnienie powiązań sfery nauki z przedsiębiorstwami branży ICT/ETI poprzez system staży" realizowanego w ramach Działania 8.2.1 Program Operacyjny Kapitał Ludzki na Wydziale Elektroniki, Telekomunikacji i Informatyki Politechniki Gdańskiej, nr postępowania CRZP/ /009/D/09.

### **§ 1 Przedmiot umowy**

Przedmiotem umowy jest dostawa sprzętu komputerowego zgodnie z opisem przedstawionym w pkt. III siwz – część …………..zamówienia, załącznikiem nr ……………do SIWZ, specyfikacją istotnych warunków zamówienia, formularzem rzeczowo-cenowym oraz ofertą wykonawcy stanowiącymi załączniki do niniejszej umowy i będącymi jej integralną częścią.

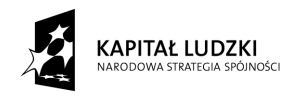

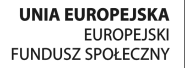

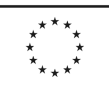

### **§ 2 Wartość umowy i warunki płatności**

- 1. Cena określona w Umowie (łącznie cena netto + VAT) obejmuje całkowitą należność jaką **ZAMAWIAJĄCY zobowiązany jest zapłacić za przedmiot Umowy**
- 2. ZAMAWIAJĄCY zobowiązuje się zapłacić z tytułu realizacji przedmiotu Umowy kwotę netto.............................. (słownie: ...............................................................), brutto: .................... (słownie: ...........................................................................................), tj, określoną w ofercie WYKONAWCY z dnia ....................... .
- 3. Podstawa zapłaty bedzie faktura przedłożona przez WYKONAWCE po dokonaniu protokolarnego odbioru przedmiotu Umowy bez zastrzeżeń. Na fakturze powinna być wyszczególniona cena netto, podatek VAT i wartość brutto dostawy.
- 4. Zamawiający dopuszcza częściowe fakturowanie dostaw.
- 5. Odbiór dostawy musi być potwierdzony protokołem zdawczo-odbiorczym zgodnie z zał. 6.
- 6. Zapłata zostanie dokonana przelewem w ciągu 14 dni od daty otrzymania faktury z konta Zamawiającego ………………………………………………………………………………….. na konto Wykonawcy…………………………………………………………………………… Za zwłokę w zapłacie za przedmiot Umowy Zamawiający zapłaci odsetki ustawowe.

### **§ 3**

### **Warunki wykonania Umowy**

- 1. WYKONAWCA zobowiązuje się do realizacji przedmiotu Umowy, w terminie 5 tygodni od dnia podpisania Umowy
- 2. Kompletny przedmiot Umowy opisany w **§1** powinien zostać dostarczony przez WYKONAWCĘ na adres: Politechnika Gdańska, Wydział Elektroniki, Telekomunikacji i Informatyki, ul. Gabriela Narutowicza 11/12, 80-233 Gdańsk, pok. 114 lub 116.
- 3. Termin wykonania umowy uznaje się za dotrzymany, jeżeli przed upływem ustalonego w niniejszej Umowie terminu WYKONAWCA dostarczył przedmiot Umowy do miejsca wskazanego w pkt.2.
- 4. Dostawa może być dostarczona do wskazanego w pkt. 2 miejsca odbioru wyłącznie w dni robocze tygodnia, czyli od poniedziałku do piątku, w godzinach  $8^{00}$ -14 $^{00}$ .

### **§ 4 Warunki gwarancji**

- 1. WYKONAWCA udziela **…** miesięcznej gwarancji na **komputery przenośne i monitory.** W ramach okresu gwarancyjnego:
	- czas przystąpienia do naprawy gwarancyjnej nie może być dłuższy niż 24 godziny licząc w dni robocze od daty i godziny zgłoszenia usterki,
	- czas usuwania awarii nie może być dłuższy niż 14 dni licząc w dni robocze od daty i godziny przystąpienia do usuwania usterki.

• dla komputerów przenośnych wykonawca zapewnia bezpłatną pomoc serwisu w trybie online 24 godziny na dobę, 7 dni w tygodniu i we wszystkie dni kalendarzowe.

2.WYKONAWCA udziela **………….**miesięcznej gwarancji na **akcesoria do komputerów** 

### **przenośnych i urządzenia peryferyjne.**

W ramach okresu gwarancyjnego:

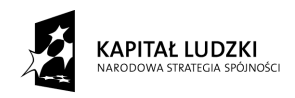

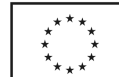

• czas przystąpienia do naprawy gwarancyjnej nie może być dłuższy niż 24 godziny licząc w dni robocze od daty i godziny zgłoszenia usterki,

• czas usuwania awarii nie może być dłuższy niż 14 dni licząc w dni robocze od daty i godziny przystąpienia do usuwania usterki.

3. WYKONAWCA udziela **…………………**miesięcznej gwarancji biznesowej na **serwer z** 

**macierzą dyskową oraz** gwarancji wieczystej na zastosowane pamięci RAM w serwerze.

• czas przystąpienia do naprawy gwarancyjnej nie może być dłuższy niż 4 godziny licząc w dni robocze od daty i godziny zgłoszenia usterki,

• czas usuwania awarii nie może być dłuższy niż 48 godzin licząc w dni robocze od daty i godziny przystąpienia do usuwania usterki

- 4. WYKONAWCA zobowiązuje się do wymiany urządzeń wykazujących wady fizyczne na nowe tego samego typu i o tych samych parametrach technicznych w przypadkach:
	- nie wykonania naprawy w ciągu 14 dni licząc od pierwszego dnia przystąpienia do naprawy licząc w dni robocze (w okresie tym użytkowane jest urządzenie zastępcze dostarczane w pierwszym dniu przystąpienia do naprawy),
	- gdy po trzech naprawach gwarancyjnych urządzenie nadal będzie wykazywało wady fizyczne uniemożliwiające jego eksploatację zgodnie z przeznaczeniem.
- 4. WYKONAWCA ma obowiązek dołączyć do każdego towaru objętego niniejszą Umową stosowne dokumenty techniczne i karty gwarancyjne.
- 5. ZAMAWIAJĄCEMU przysługują uprawnienia wynikające z dokumentu gwarancyjnego niezależnie od uprawnień z tytułu rękojmi.

### **§ 5 Kary umowne**

- 1. W przypadku niedotrzymania terminu umownego WYKONAWCA zapłaci karę umowną w wysokości 0,1% wartości umowy za każdy dzień zwłoki.
- 2. Za nieterminowe usuwanie usterek WYKONAWCA zapłaci karę umowną w wysokości 20,00 złotych za każdy dzień zwłoki licząc od upłynięcia terminu wyznaczonego na usunięcie usterek w §4.
- 3. ZAMAWIAJĄCY może odstąpić od umowy bez konsekwencji określonych w ust. 4 w przypadku zaistnienia istotnej zmiany okoliczności powodującej, że wykonanie umowy nie leży w interesie publicznym, czego nie można było przewidzieć w chwili zawarcia umowy. Odstapienie od umowy może nastąpić w ciągu 30 dni od powzięcia przez ZAMAWIAJĄCEGO wiadomości o istnieniu tego typu okoliczności. WYKONAWCY przysługiwałoby wówczas wynagrodzenie za faktycznie wykonaną część umowy.
- 4. Z wyłączeniem przypadku o którym mowa w ust. 3, za odstąpienie od niniejszej umowy przez jedną ze stron, strona z winy której doszło do tego odstąpienia zapłaci drugiej stronie karę umowną w wysokości 5% wartości umowy.
- 5. W przypadku niewykonania przedmiotu Umowy w terminie 14 dni od upływu terminu ustalonego w umowie, ZAMAWIAJACY może odstapić od umowy bez wyznaczania dodatkowego terminu. WYKONAWCA w tym przypadku zapłaci ZAMAWIAJĄCEMU karę umowną w wysokości 10% wartości brutto przedmiotu umowy.

### **§ 6 Pozostałe warunki wykonania dostawy.**

1. W sprawach związanych z wykonaniem niniejszej Umowy, do kontaktów z WYKONAWCĄ, ZAMAWIAJĄCY wyznacza:

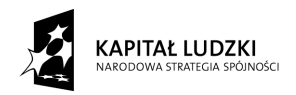

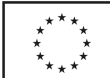

**…………………………………………………** tel.: …………………. a WYKONAWCA wyznacza:

............................................................................. tel.: .......................... .

2. WYKONAWCA nie może wykonywać swego zobowiązania za pomocą takich osób trzecich, które na podstawie art. 24 Ustawy - Prawo zamówień publicznych są wykluczone z ubiegania się o udzielenie zamówienia publicznego. Zawinione naruszenie ww. postanowień stanowi podstawę odstąpienia od Umowy przez ZAMAWIAJĄCEGO.

### **§ 7 Postanowienia końcowe**

- 1. Zmiana postanowień zawartej Umowy w stosunku co do treści oferty, na podstawie której dokonano wyboru Wykonawcy może być dokonana tylko w trybie art. 144 Ustawy PZP i zapisami SIWZ.
- 2. Zmiana niniejszej Umowy wymaga formy pisemnej pod rygorem nieważności.
- 3. W razie sporu wynikłego z niniejszej Umowy ZAMAWIAJĄCY, przed wystąpieniem do sądu, obowiązany jest wyczerpać drogę postępowania reklamacyjnego.
- 4. W sprawach nieuregulowanych w niniejszej Umowie stosuje się przepisy Kodeksu Cywilnego oraz Ustawy Prawo zamówień publicznych.
- 5. W sprawach spornych właściwym będzie Sąd w Gdańsku.
- 6. Umowę sporządzono w 2 jednobrzmiących egzemplarzach po 1 dla każdej ze stron.

### **WYKONAWCA ZAMAWIAJĄCY**

………………………….. ……………………………….

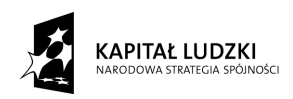

**UNIA EUROPEJSKA** EUROPEJSKI<br>FUNDUSZ SPOŁECZNY

*Załącznik 6*

### **PROTOKÓŁ ZDAWCZO-ODBIORCZY**

Stwierdza się, że zgodnie z treścią Umowy ZP/ /WETI/09 z dnia ....... został dostarczony sprzęt zgodnie z wykazem dostawy.

Przedmiot Umowy przyjmuje się bez zastrzeżeń.

ZAMAWIAJĄCY po otrzymaniu faktury dokona przelewu za dostarczony sprzęt na konto WYKONAWCY.

Protokół sporządzono w dwóch jednobrzmiących egzemplarzach – po jednym dla ZAMAWIAJĄCEGO I WYKONAWCY.

STRONA PRZEKAZUJĄCA STRONA ODBIERAJĄCA

…………………………………… ………………………………..

…………………………………… ………………………………..

Gdańsk, ……………….

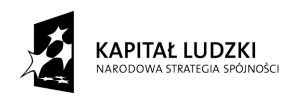

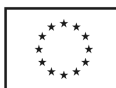

### **WYKAZ DOSTAWY**

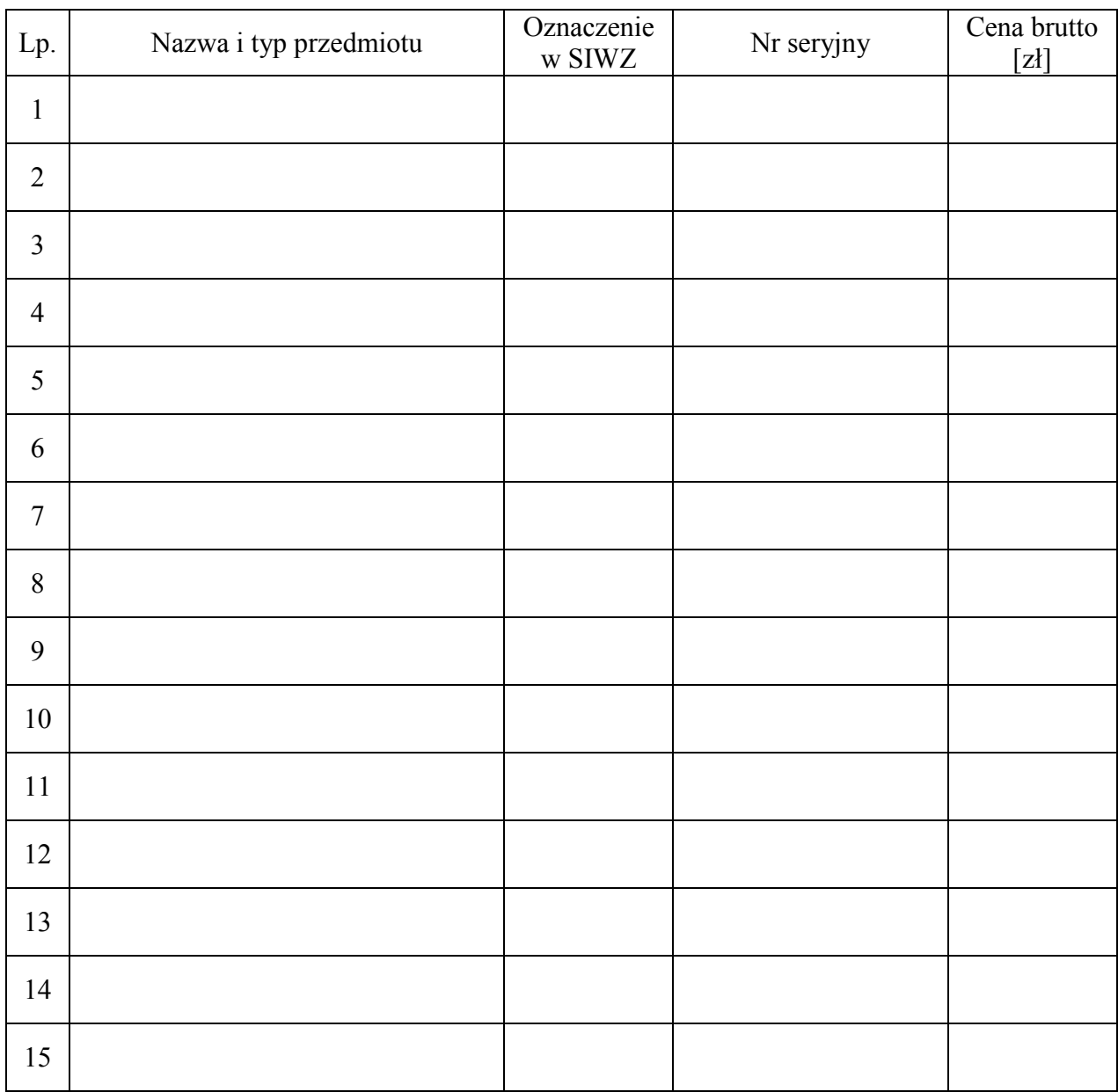

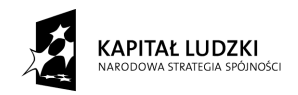

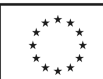

*Załącznik 7A*

### **SPECYFIKACJA TECHNICZNA SPRZĘTU – część A**

#### *1) Komuter przenośny – szt. 4*

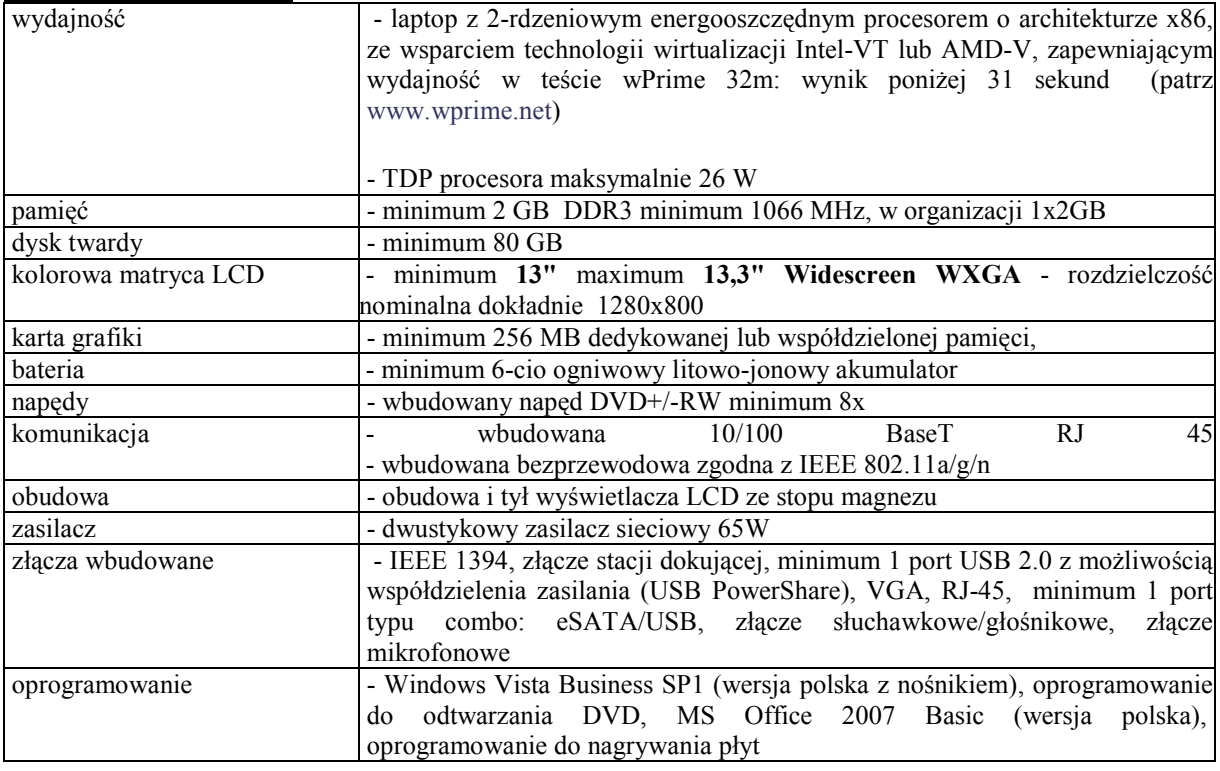

### *2) Monitor – szt. 1*

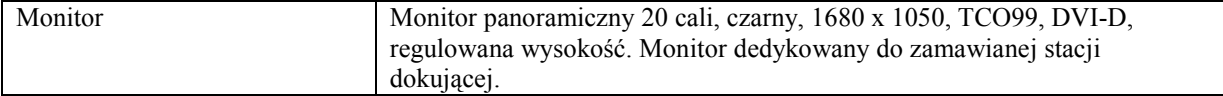

#### *Akcesoria do komputera przenośnego*

#### *3) Bateria dodatkowa – szt. 4*

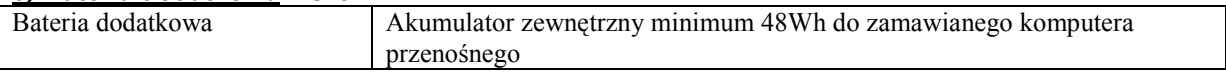

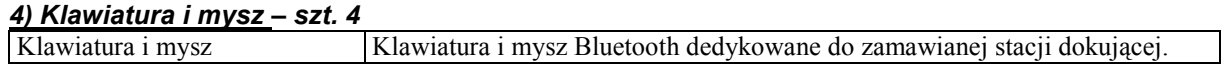

#### *5) stacja dokująca – szt. 4*

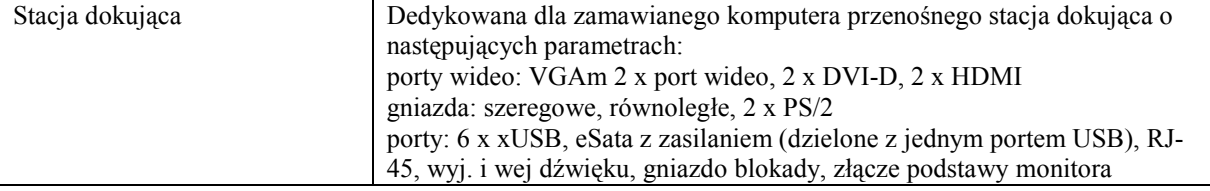

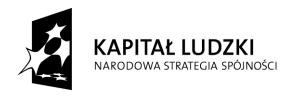

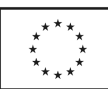

### *Urządzenia peryferyjne*

### *6) Urządzenie wielofunkcyjne – szt. 1*

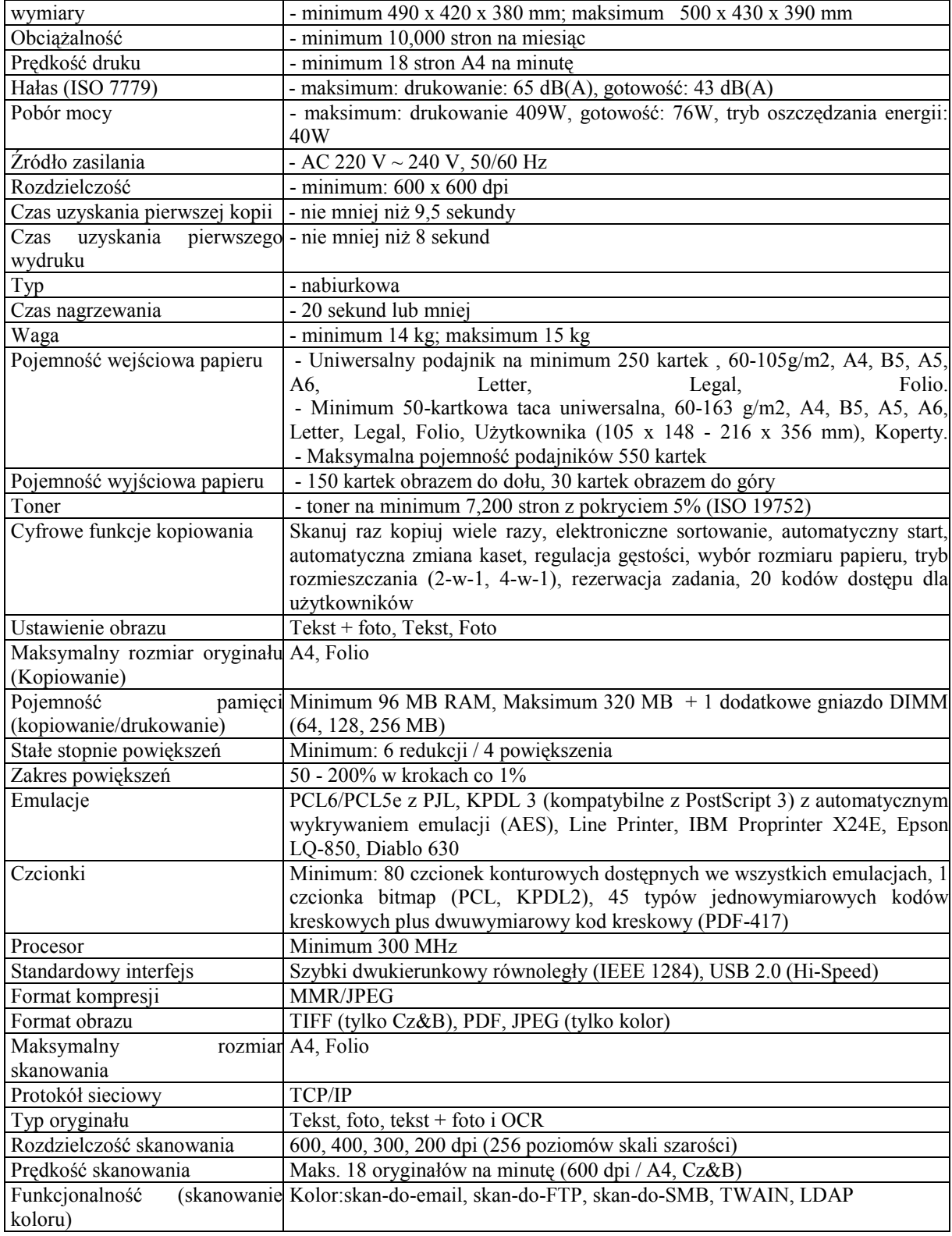

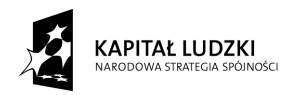

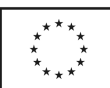

#### *7) konwerster USB RS232 – szt. 4*

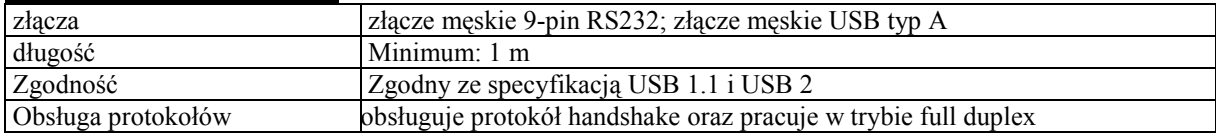

### *8) zestaw przejściówek (konwerterów) z USB (jedno urządzenie) – szt. 1*

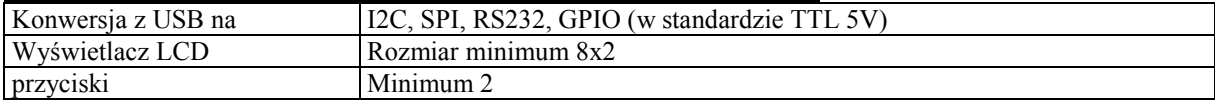

### *9) przełącznik (Switch) – szt. 1*

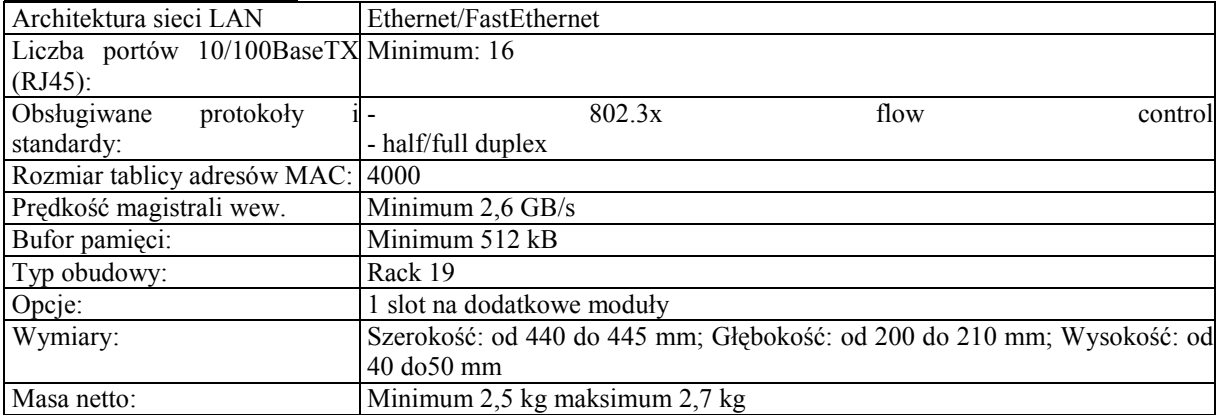

### *10) router – szt. 1*

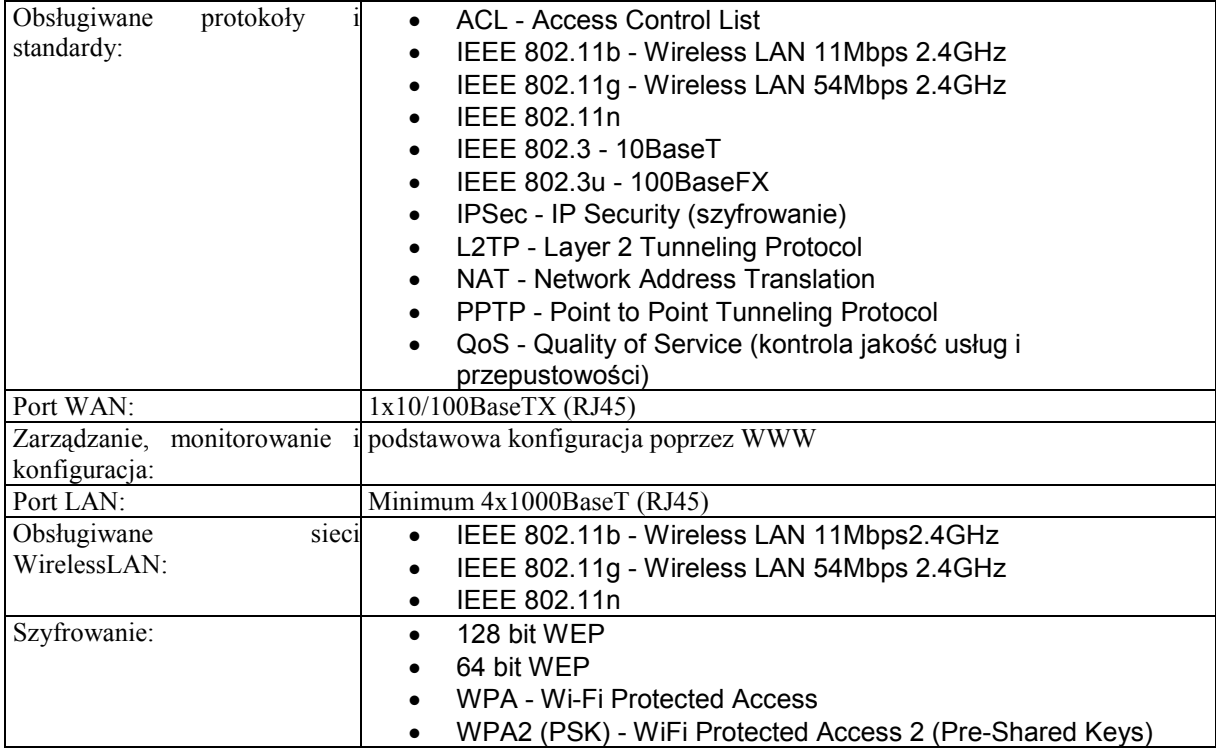

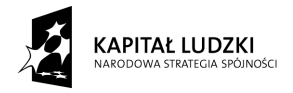

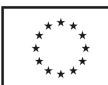

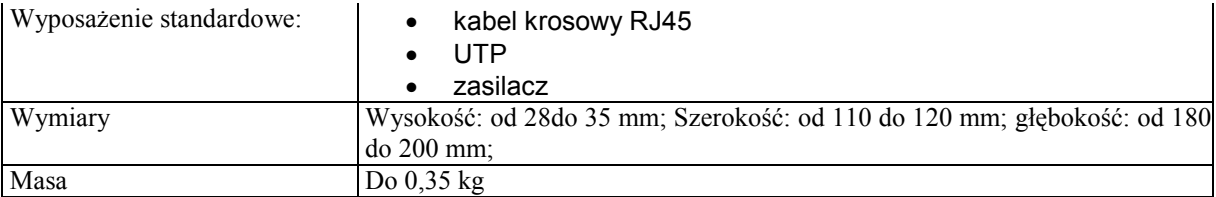

### *11) zewnętrzny dysk sieciowy - szt. 1*

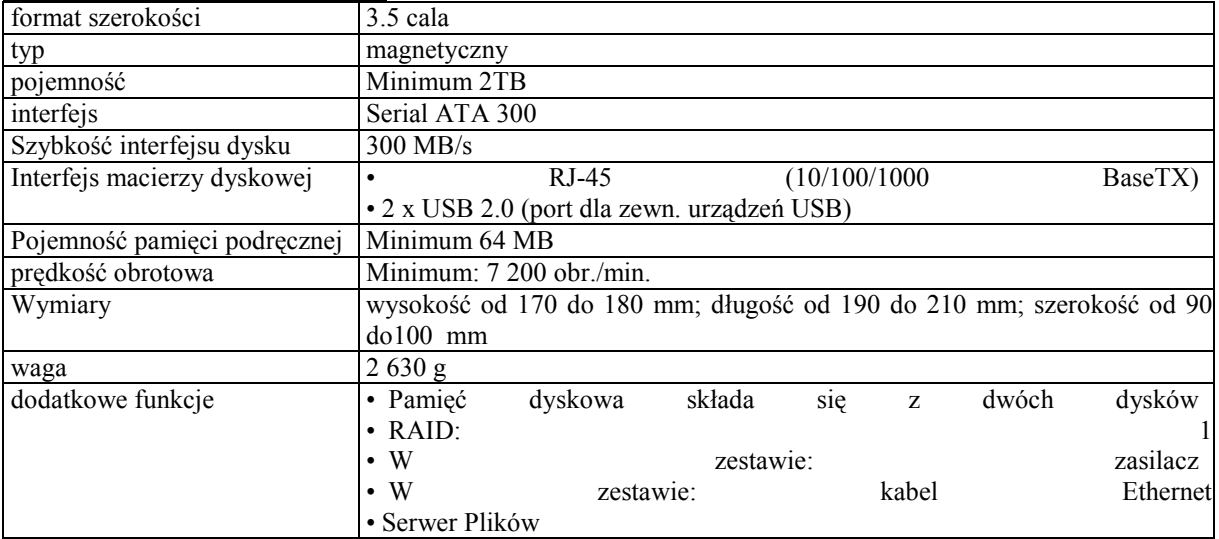

### *12) skaner do dokumentów – szt. 1*

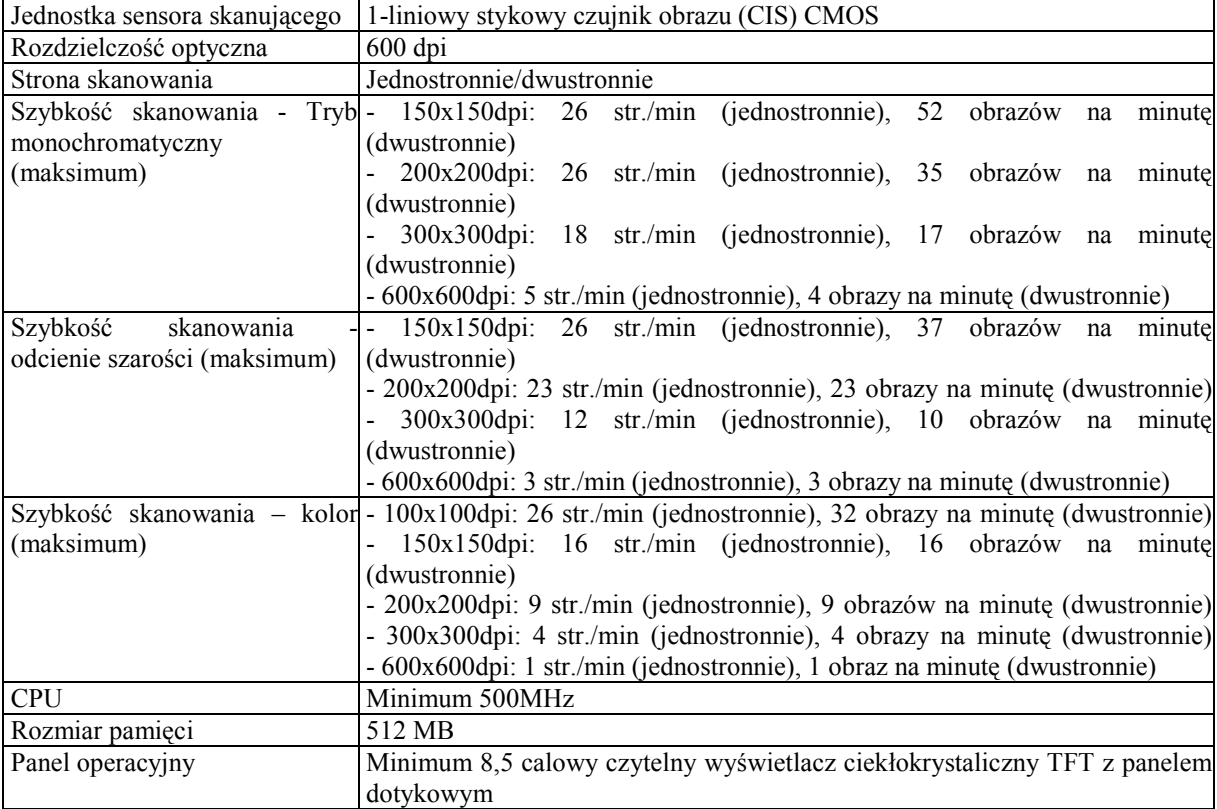

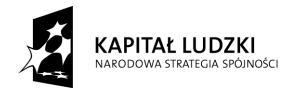

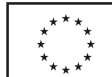

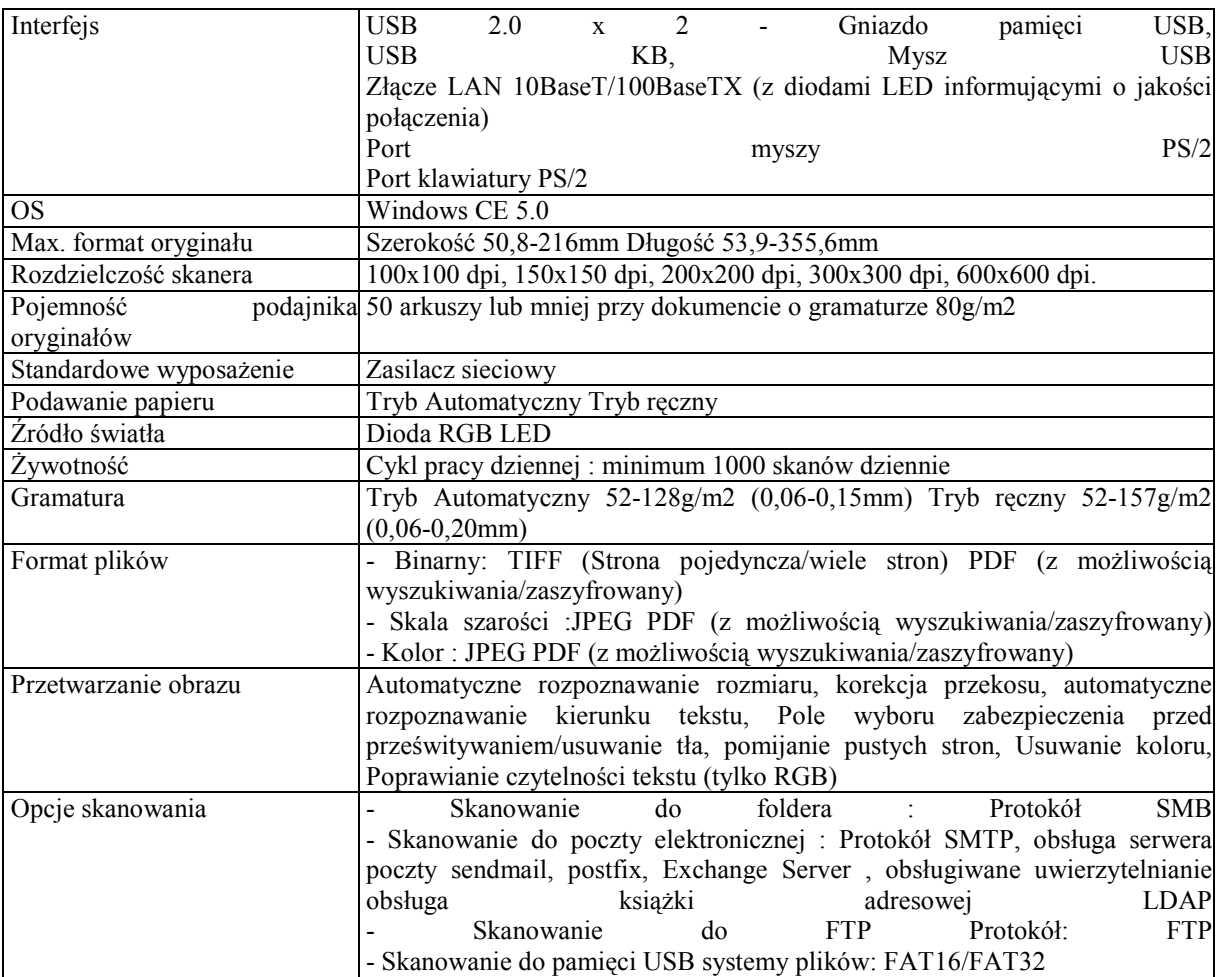

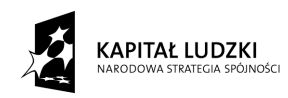

*Załącznik 7B*

### **SPECYFIKACJA TECHNICZNA SPRZĘTU – część B**

### *1/ serwer z macierzą dyskową - szt.1*

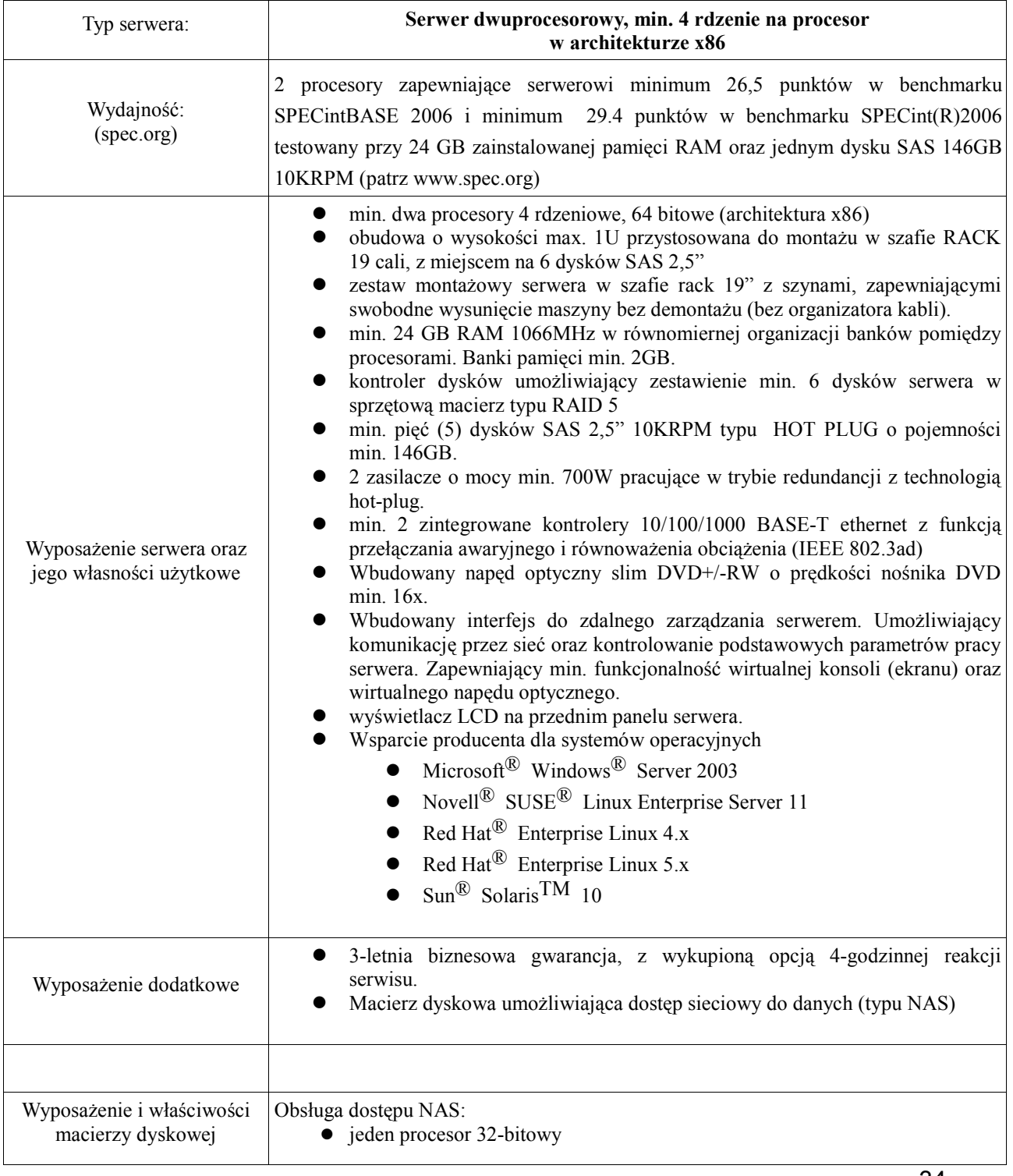

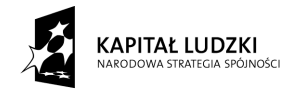

UNIA EUROPEJSKA<br>EUROPEJSKI<br>FUNDUSZ SPOŁECZNY

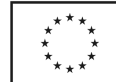

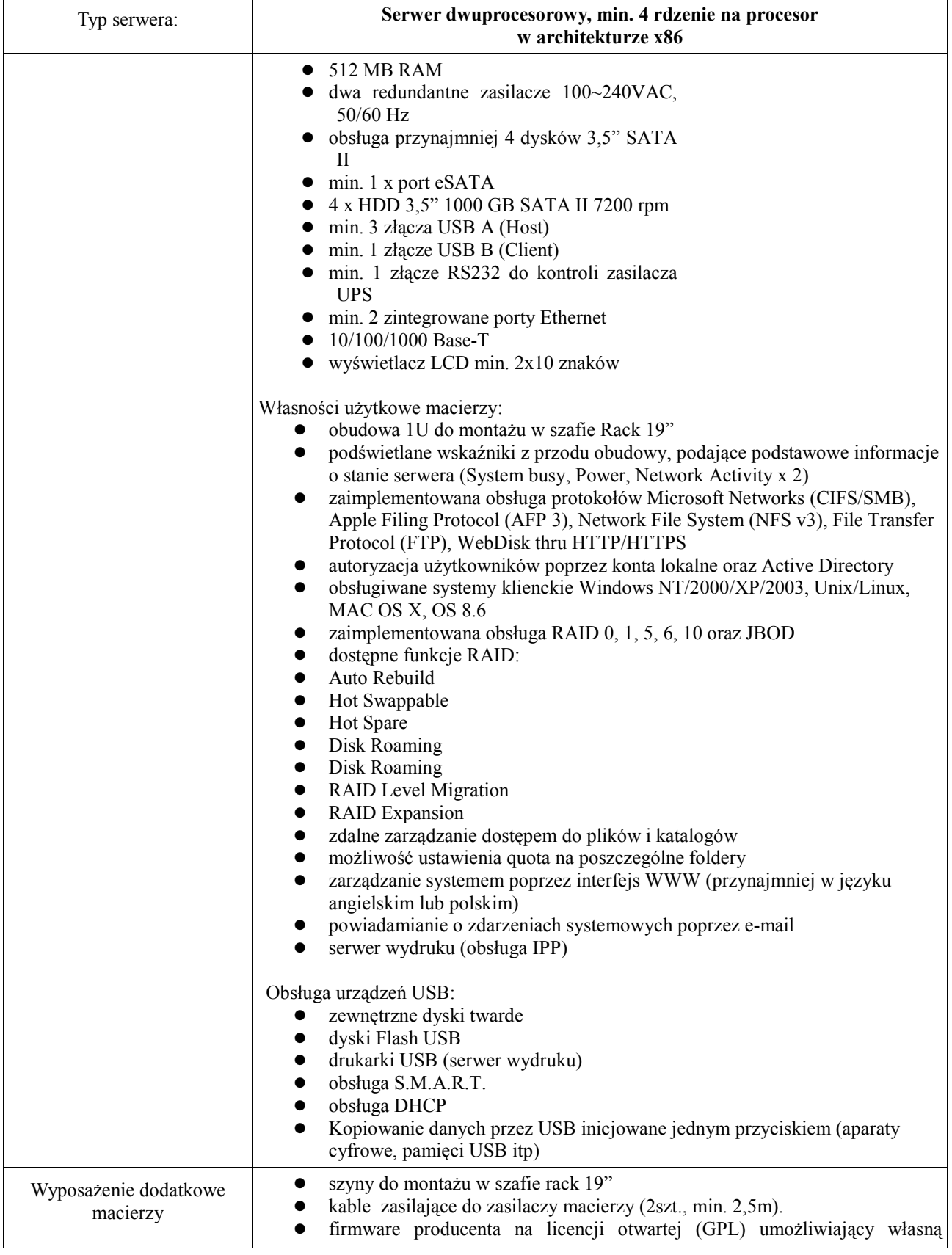

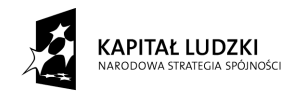

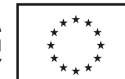

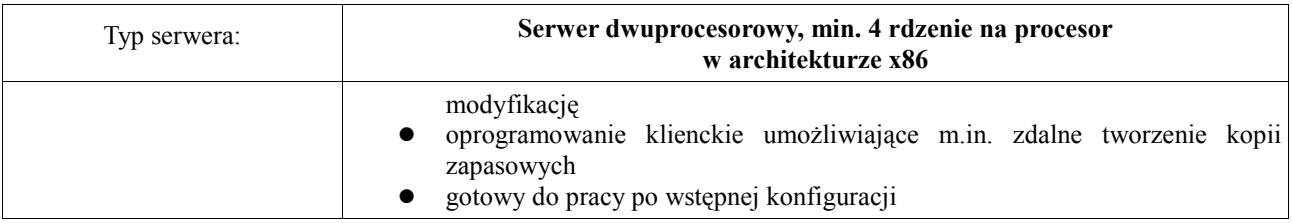

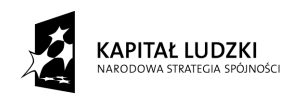

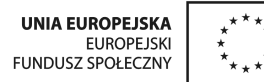

*Załącznik 8*

### **PROTOKÓŁ Z BADANIA WYDAJNOŚCI KOMPUTERA PRZENOŚNEGO**

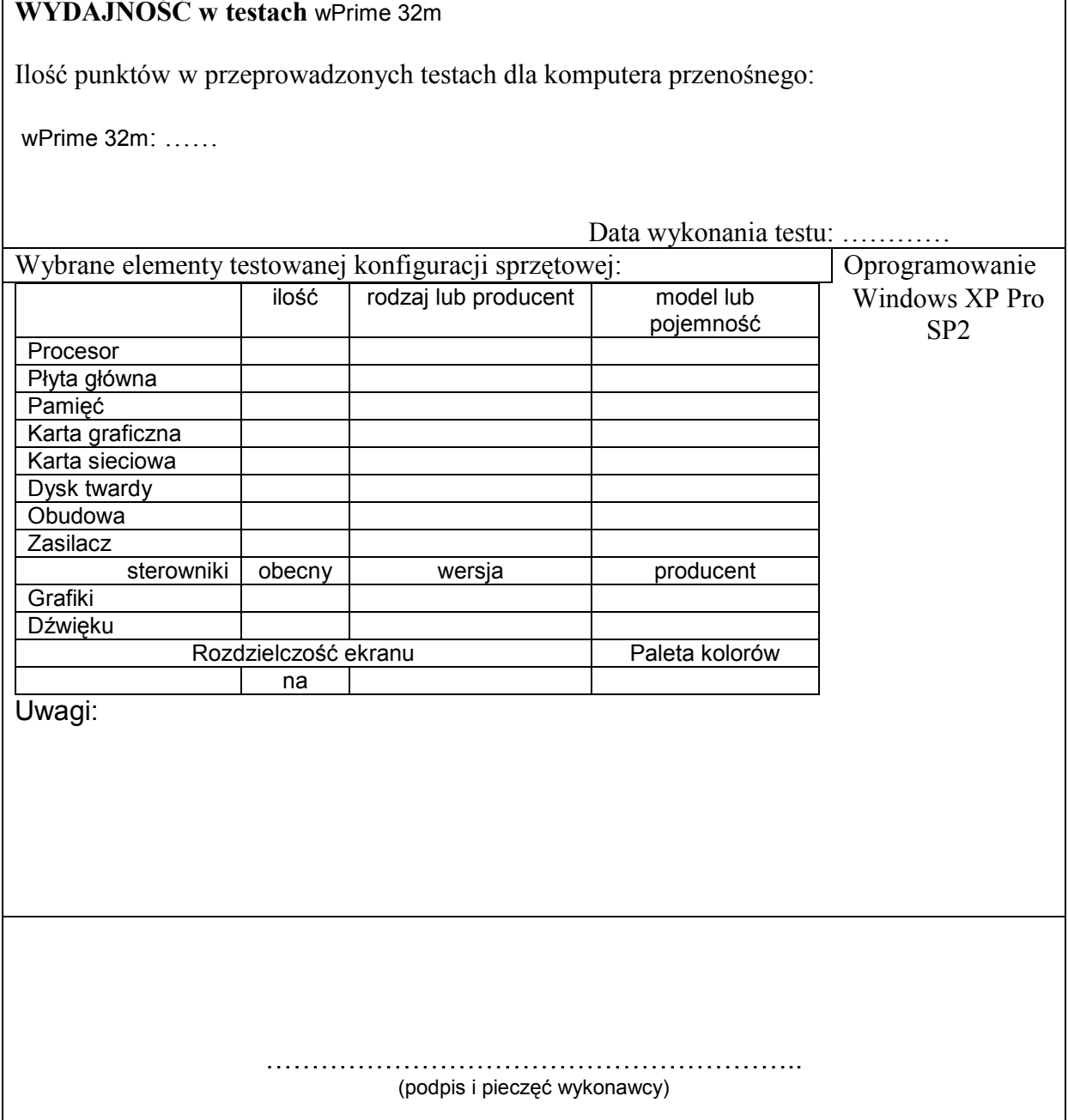

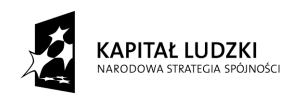

### *Załącznik 9*

### **PROTOKÓŁ Z BADANIA WYDAJNOŚCI SERWERA**

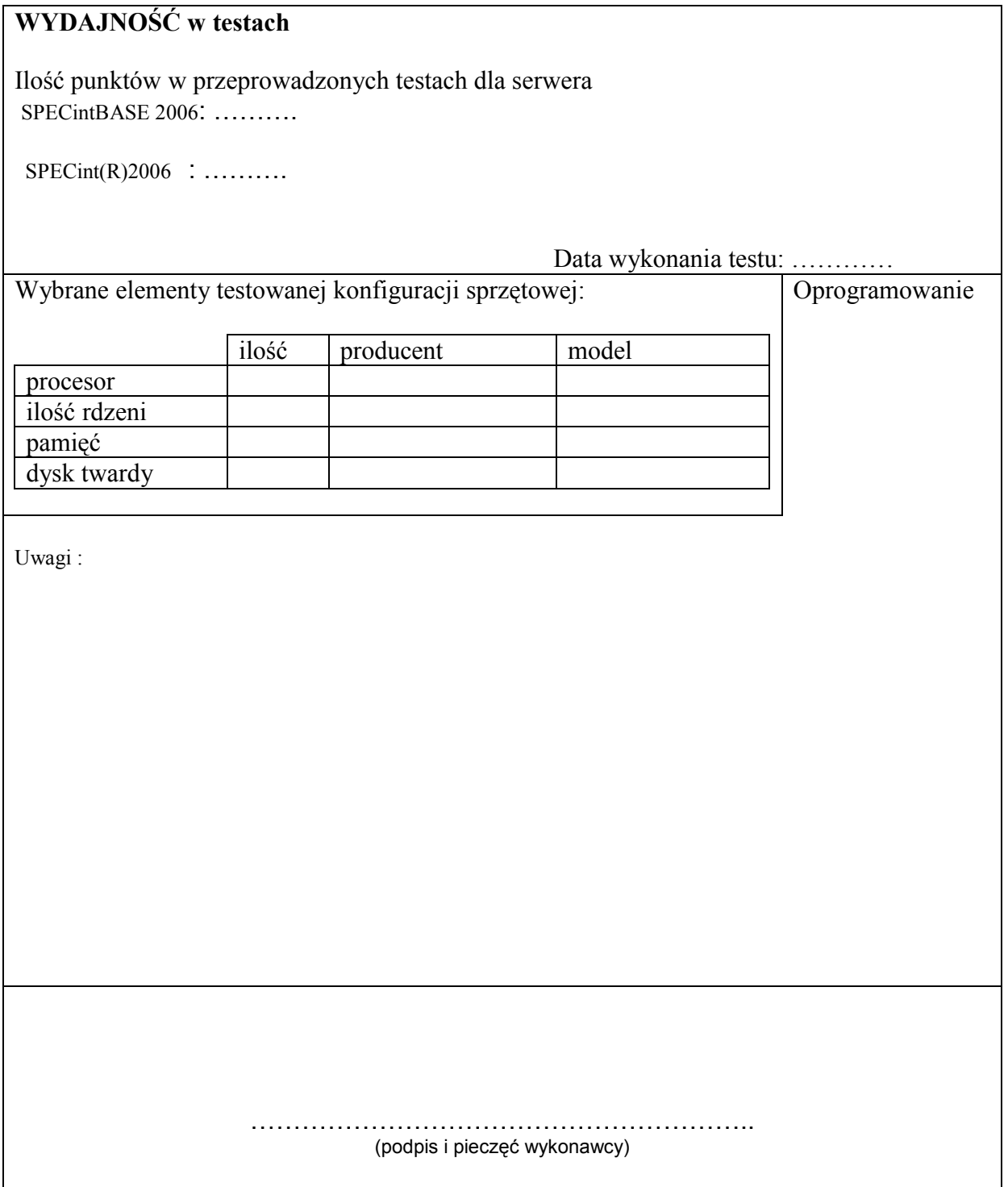